VŠB – Technická univerzita Ostrava Fakulta elektrotechniky a informatiky Katedra informatiky

# **Paralelizace genetickeho algoritmu ´ pomocí Cilk++**

# **Parallelization of a Genetic Algorithm with Cilk++**

2013 Michal Golis

VŠB - Technická univerzita Ostrava Fakulta elektrotechniky a informatiky Katedra informatiky

# Zadání bakalářské práce

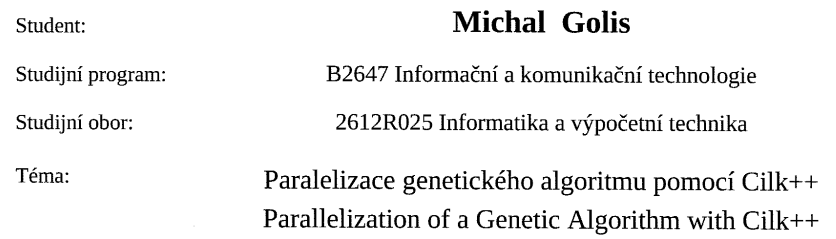

Zásady pro vypracování:

Cílem práce je navrhnout a implementovat paralelní verzi genetického algoritmu pomocí technologie  $Cilk++$ .

Diplomant se seznámí s jazykem Cilk++ a metodou genetických algoritmů. V rámci práce navrhne a implementuje genetický algoritmus v Cilk++.

Seznam doporučené odborné literatury:

[1] Evoluční výpočetní techniky - principy a aplikace, Oplatková, Zuzana; Ošmera, Pavel; Šeda, Miloš; Včelař, František; Zelinka, Ivan, BEN

[2] Intel Cilk Plus, Lambert M. Surhone (Editor), Mariam T. Tennoe (Editor), Susan F. Henssonow (Editor). Betascript Publishing (December 2010)

 $KSSK$ 

Formální náležitosti a rozsah bakalářské práce stanoví pokyny pro vypracování zveřejněné na webových stránkách fakulty.

Vedoucí bakalářské práce: Ing. Pavel Krömer, Ph.D.

16.11.2012

07.05.2013

Datum zadání: Datum odevzdání:

iavit doc. Dr. Ing. Eduard Sojka

vedoucí katedry

prof. RNDr. Václav Snášel, CSc. děkan fakulty

Souhlasím se zveřejněním této bakalářské práce dle požadavků čl. 26, odst. 9 Studijního a zkušebního řádu pro studium v bakalářských programech VŠB-TU Ostrava.

V Ostravě 31. července 2013

Michael Golf . . . .

Prohlašuji, že jsem tuto bakalářskou práci vypracoval samostatně. Uvedl jsem všechny literární prameny a publikace, ze kterých jsem čerpal.

V Ostravě 31. července 2013

Muchal Goly

Chtěl bych poděkovat vedoucímu své bakalářské práce, Ing. Pavlovi Krömerovi, Ph.D., za příjemnou spolupráci, za spoustu cenných námětů i praktických rad, za kritické připomínky i za přátelské povzbuzení ve chvílích, kdy jsem ztrácel optimismus. Také bych rád poděkoval všem svým přátelům a známým, kteří mi poskytli pomoc a podporu.

#### **Abstrakt**

Genetické algoritmy a jejich paralelizace jsou v informačních technologiích využívanou strategií k vyhledávání vhodných kombinací řešení optimalizačních úloh. Cílem práce je vytvořit základní přehled jednoduchých a paralelních genetických algoritmů, navrhnout projekt a implementovat paralelní verzi algoritmu pomocí technologie Cilk++, včetně jeho testování. Projekt řeší Problém obchodního cestujícího paralelním genetickým algoritmem za pomocí Island modelu a modelu Master – Slave. Výsledkem je množina nalezených řešení včetně porovnání efektivity a hodnocení kvality.

**Klíčová slova:** genetický algoritmus, evoluční výpočetní techniky, optimalizace, paralelismus, Cilk++

#### **Abstract**

Genetical algorithms and their parallelization strategy are used in informational technologies for searching suitable combinations to solve optimization tasks. The purpose of this work is to create basic summary of simple and parallelal genetical alghorithms, design a project and implement parallel version of algorithm with Cilk++technology including it's testing. The project solves the Problem of traveling salesman with parallel genetical algorithm with The Island model and the model Master – Slave. The result is a set of found solutions including the comparison of efficiency and evaluation of quality.

**Keywords:** genetic algorithm, evolutionary computation, optimalization, paralelism, Cilk++

# Seznam použitých zkratek a symbolů

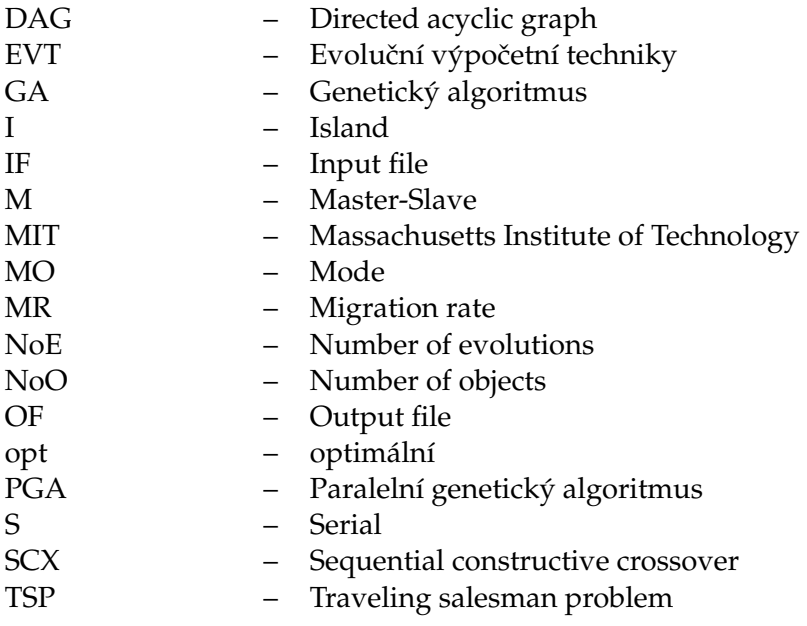

# **Obsah**

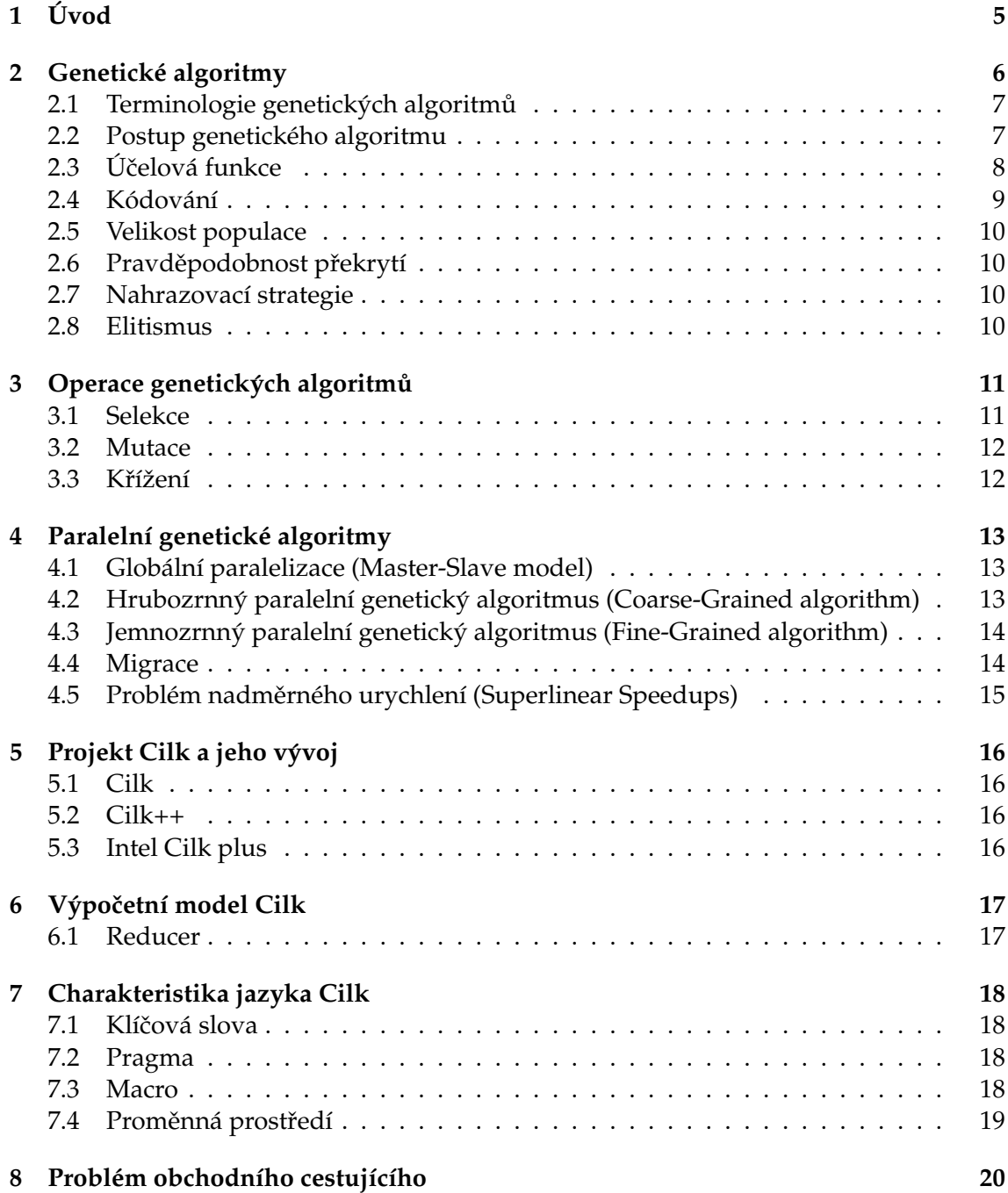

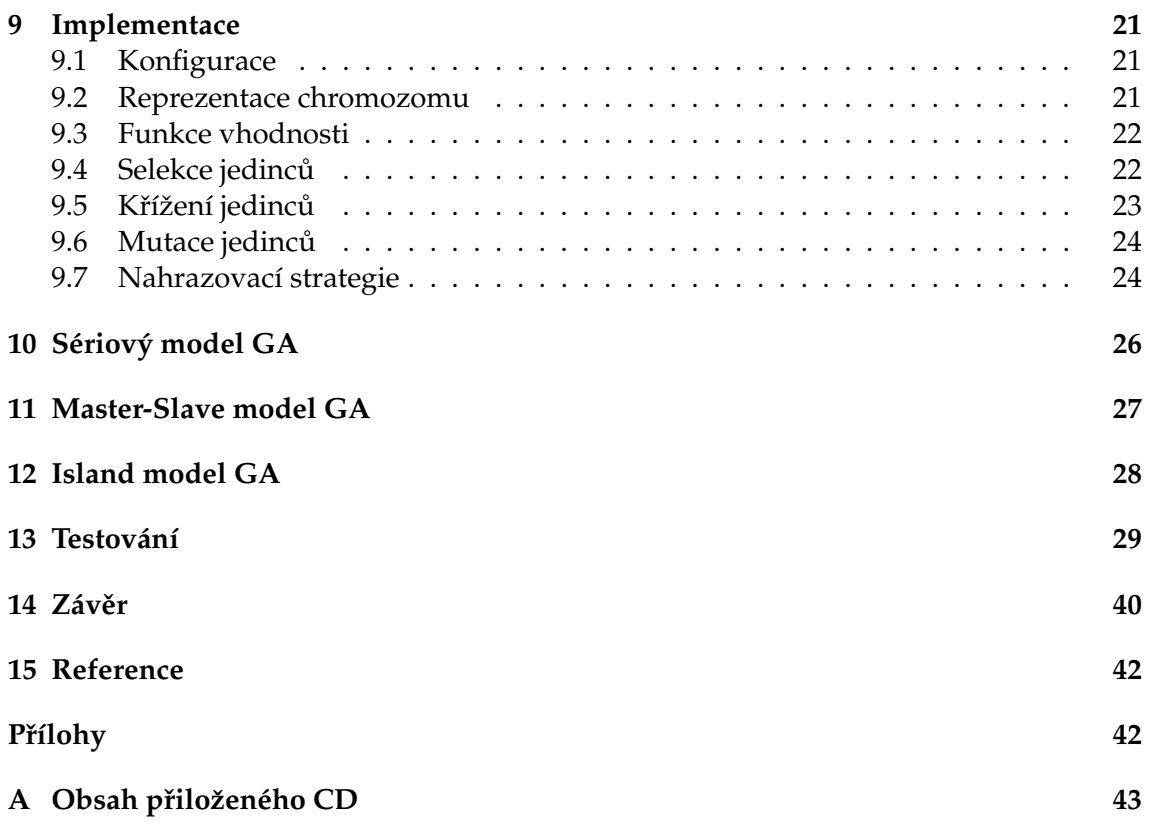

# Seznam obrázků

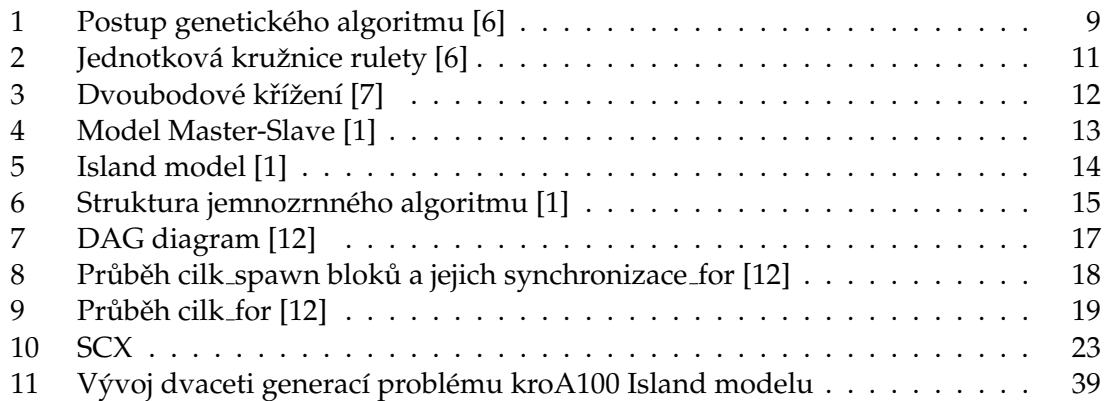

# **Seznam tabulek**

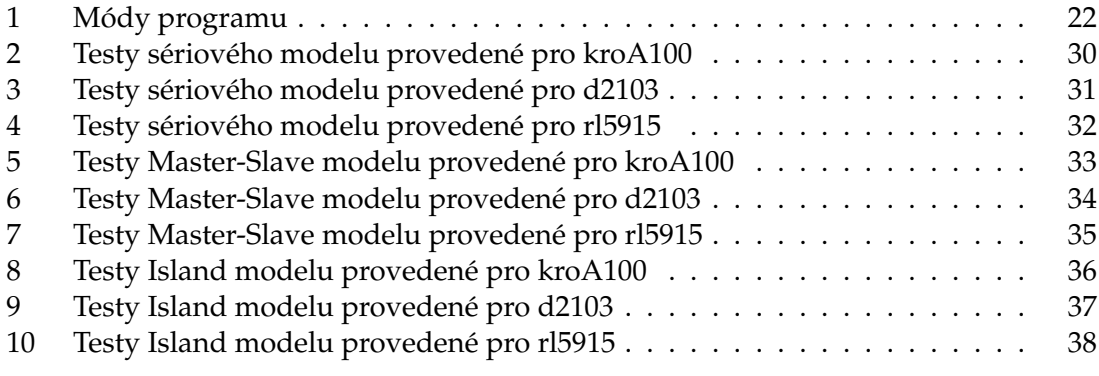

# <span id="page-10-0"></span>**1 Uvod ´**

Genetické algoritmy ve výpočetní technice jsou poměrně mladou disciplínou a jsou spojeny se jmény Lawrence J. Fogel, Ingo Rechanberg, Hans-Paul Schwefel a John Rolland, kteří se v 50. - 80. letech minulého století zabývali studiem evoluční strategie, evolučního programování a genetických algoritmů. V současné době jsou předmětem intenzivního studia všechny tři směry sloučené do jedné oblasti nazývané evoluční výpočetní techniky.

Bakalářská práce je formálně členěna do dvou částí. První část práce je teoretická, charakterizuje základní principy GA se zaměřením na jejich vlastnosti a možnosti paralelizace, jsou zde uvedeny výhody, ale také nevýhody GA. Druhá část popisuje konkrétní úlohu obchodního cestujícího se zaměřením na implementaci, testování a hodnocení GA v prostředí CILK++.

# <span id="page-11-0"></span>**2 Geneticke algoritmy ´**

Genetické algoritmy (GA) jako numerické - heuristické algoritmy patří do skupiny evolučních výpočetních technik (EVT), které se inspirují přírodními vědami. Prakticky se GA využívají v mnoha oblastech lidské činnosti, a to jak technických, tak i netechnických odvětvích ke zkoumání různorodých řešení a jejich kombinací a vytváří základ dalších programů a specifických operátorů [\[6\]](#page-47-1).

GA jsou metody pro prohledávání stavového prostoru aplikovatelné na širokou škálu typů úloh bez závislosti na typu řešeného problému. GA patří do třídy stochastických algoritmů s využitím vlastností deterministických algoritmů. GA se liší od náhodných prohledávacích metod tím, že kombinují elementy řízeného i stochastického prohledávání a pracují s celou populací potenciálních řešení [\[4\]](#page-47-5).

Ve své podstatě simulují evoluční proces, který pozorujeme v přírodě již po tisíciletí. Vychází přímo z principů Darwinovy teorie přirozeného výběru a Mendelovy teorie genetiky a přebírají výrazy biologických disciplín např. gen, genotyp, chromozom, fenotyp a další [\[10\]](#page-47-6).

#### K řešení problému pomocí GA je zapotřebí splnit určité požadavky, a to především:

- zvolit algoritmus pro vytvoření počáteční populace,
- vhodně zvolit formát, tzn. reprezentaci chromozomu (kandidátní řešení problému),
- sestavit algoritmus pro účelovou funkci,
- vytvořit algoritmus pro genetické operace: selekci, křížení a mutaci,
- vhodně nastavit výběr parametrů velikost populace, maximální počet generací apod. [\[4\]](#page-47-5).

#### **Vyhody: ´**

- může vyřešit jakýkoliv optimalizační problém, který lze zapsat jako chromozom,
- konečným výsledkem je několik řešení,
- GA jsou jednoduché na pochopení bez rozsáhlých znalostí matematiky,
- GA je možné snadno přenést do stávajících simulací a modelů [\[4\]](#page-47-5).

#### **Nevyhody: ´**

- u některých problémů jde velmi těžce definovat funkci vhodnosti a účelovou funkci,
- není zaručeno nalezení globálního optima,
- vysoká výpočetní náročnost  $[4]$ .

#### <span id="page-12-0"></span>2.1 Terminologie genetických algoritmů

Každý jedinec má svůj seznam parametrů (obvykle jsou parametry vyjádřeny v binární podobě), které se u genetických algoritmů nazývají geny. Všechny geny pak společně vytváří řetězec, kterému říkáme chromozóm. Genotypem nazýváme sadu parametrů chromozomu. Chromozom můžeme chápat jako kandidátní řešení genetického algoritmu. GA musí mí pro svou funkci definovanou účelovou funkci (cost function) a funkci vhodnosti (fitness function) [\[6\]](#page-47-1).

Učelová funkce je matematický model problému, resp. životní prostředí, kde jedinci žijí a probíhá simulace evoluce. Funkce vhodnosti potom transformuje výsledek účelové funkce do daného intervalu [\[4\]](#page-47-5).

### <span id="page-12-1"></span>**2.2 Postup genetickeho algoritmu ´**

Populace genetického algoritmu je tvořena jedinci, kteří jsou reprezentováni chromozomy (kandidátní řešení problému). Každý jedinec také obsahuje vhodnost (ohodnocení), která udává kvalitu jedince. Vlivem křížení nejlepších jedinců populace vznikají noví a snad i silnější jedinci. Simulací evoluce noví jedinci přežívají a dále se kříží, slábnou nebo umírají. Postup genetického algoritmu (Obr. [1\)](#page-14-1) lze shrnout do následujících desíti bodů [\[6\]](#page-47-1).

#### **2.2.1 Vymezení parametrů**

Jedná se o definování parametrů, které budou řídit běh algoritmu, nebo ho ukončí. Součástí parametrů je i účelová funkce a vhodnost. Jako parametr se také udává maximální počet generací-evolučních kroků. Hodnota počtu evolucí se udává proto, aby se zabránilo nekonečné evoluci [\[6\]](#page-47-1).

#### **2.2.2 Generovan´ı po ´ cˇate ´ cn´ı populace ˇ**

Jedná se o vytvoření počáteční množiny jedinců a jejich parametrů. Parametry jedinců jsou zvoleny nahodile a tak každý jedinec představuje možné, ne příliš kvalitní řešení. V tomto kroku je kritickým parametrem velikost populace. Příliš velká populace zabere více času na ohodnocení jedinců, naopak příliš malá populace nebude mít dostatek ge-netického materiálu na další evoluční vývoj [\[6\]](#page-47-1).

#### **2.2.3 Ohodnocení populace**

Jedná se o vyhodnocení jedinců počáteční populace účelovou funkcí. Vrácená hodnota může být ještě normalizována funkcí vhodnosti [\[6\]](#page-47-1).

#### 2.2.4 Výběr rodičů

Jedná se o výběr jedinců pro reprodukci (křížení). Jedinci jsou většinou vybíráni podle vhodnosti, ale mohou být vybráni i podle jiných kritérií v závislosti na řešené úloze [\[6\]](#page-47-1).

#### 2.2.5 Tvorba potomků

Křížením kombinací genů rodičů jedinců vznikají noví jedinci. Obvykle se používá metoda jednobodového křížení (crossover point). Křížení je zcela závislé na typu problému a na reprezentaci genů chromozomu [\[6\]](#page-47-1).

#### **2.2.6 Mutace potomk ˚u**

Jedná se o náhodnou změnu  $n$  genů v chromozomu (simulace biologické mutace). Pravděpodobnost mutace by neměla být příliš velká, při velké pravděpodobnosti je pro-hledávání stavového prostoru náhodné [\[6\]](#page-47-1).

#### **2.2.7 Ohodnocení potomků**

Po vzniku a mutaci jedinců nové generace evolučního kroku je potřeba nové jedince ohodnotit účelovou funkcí s případnou normalizací [\[6\]](#page-47-1).

### $2.2.8$  Výběr nejlepších jedinců

Nejlepší jedinci jsou vybíráni z množiny rodičů a potomků. Výběr jedinců je prováděn dle vhodnosti nebo podle jiných kritérií, v závislosti na řešené úloze [\[6\]](#page-47-1).

#### **2.2.9 Vytvoření nové populace**

Nová populace je vytvářena výběrem z nejlepších jedinců [\[6\]](#page-47-1).

#### **2.2.10 Redukce stare populace ´**

Stará populace je likvidována redukcí nejhorších jedinců podle zvolené strategie [\[6\]](#page-47-1).

Výběr rodičů, tvorba potomků, mutace potomků, ohodnocení potomků, výběr nejlepších jedinců, vytvoření nové populace a redukce staré populace se opakují tak dlouho, dokud není nalezeno dostatečně kvalitní řešení nebo do vyčerpání uživatelem zadaných počtu evolučních cyklů [\[6\]](#page-47-1).

# <span id="page-13-0"></span>**2.3 U´ celov ˇ a funkce ´**

V genetických algoritmech účelová funkce (fitness function) ohodnotí každého jednotlivce v populaci. Tato hodnota určuje kvalitu jedince tj. vlastní řešení problému. Funkce vhodnosti je většinou určena jako část řešeného problému. Funkce by měla být co nejrychlejší vzhledem k tomu, že hodnotí celou populaci. V případě pomalé účelové funkce se využívají paralelní a distribuované systémy [\[3\]](#page-47-7)[\[4\]](#page-47-5).

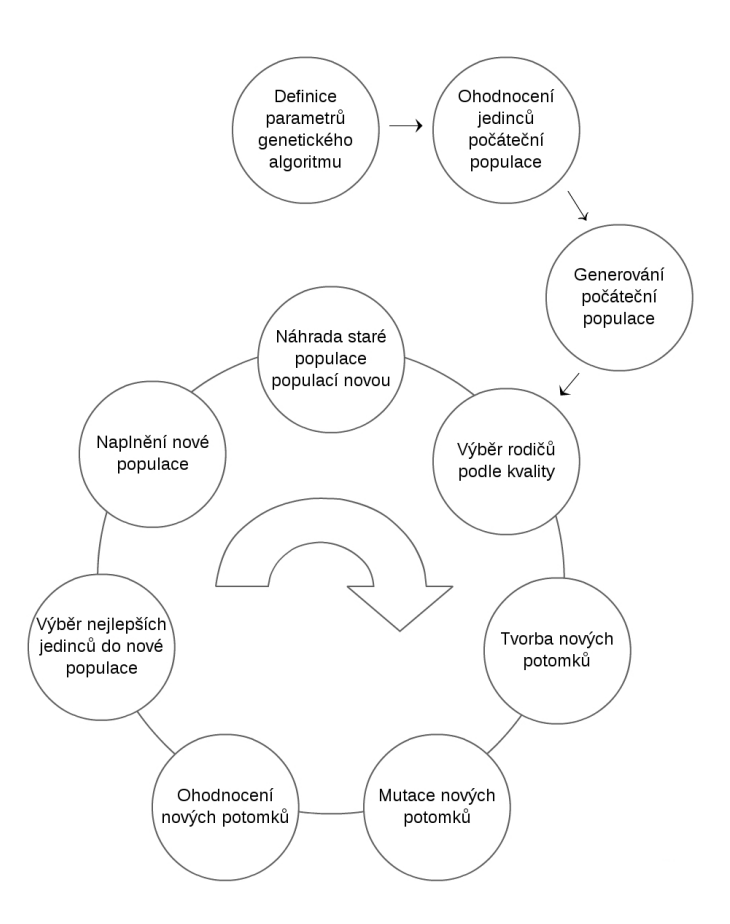

<span id="page-14-1"></span>Obr. 1: Postup genetického algoritmu [\[6\]](#page-47-1)

# <span id="page-14-0"></span>**2.4 Kodov ´ an´ı ´**

Zakódování genů chromozomu je přímo závislé na řešeném problému. Existuje několik druhů kódování. Geny mohou být reprezentovány celými čísly i reálnými čísly. Nejčastěji se v praxi setkáváme s binárním a permutačním kódováním.

Binární kódování je nejrozšířenějším kódováním, které bylo používáno už v prvních genetických algoritmech. Kódování je velmi jednoduché. Je vhodné např. pro řešení Problému batohu (Knapsack problem). Pro některé úlohy však není zcela přirozené, proto je za-potřebí změnit algoritmus křížení a mutace [\[7\]](#page-47-2).

Permutační kódování se používá u problému, kde řešení je jedna z permutací prvků, např. Problém obchodního cestujícího (Travelling salesman problem) [\[7\]](#page-47-2).

**9**

## <span id="page-15-0"></span>**2.5 Velikost populace**

Velikost populace je jeden z parametrů genetického algoritmu. Velikost populace přímo ovlivňuje průběh genetického algoritmu, proto je potřeba zvolit tento parametr nanejvýš obezřetně. Příliš velká populace způsobí prodloužení výpočetního času a sníží efektivitu algoritmu, na druhou stranu malá populace může mít problém s nedostatkem informací pro identifikaci a vývoj lepších řešení [\[7\]](#page-47-2).

# <span id="page-15-1"></span>**2.6 Pravdepodobnost p ˇ rekryt´ı ˇ**

Pravděpodobnost křížení udává, kolik procent jednotlivců ze staré generace přežije a přidá se do nové generace společně s potomky. Většinou je pravděpodobnost nenulová, existují ale i algoritmy s nulovou pravděpodobností překrytí [\[4\]](#page-47-5).

# <span id="page-15-2"></span>**2.7 Nahrazovací strategie**

Po selekci rodičů se vytváří nová sada jednotlivců (potomků), která bude tvořit další generaci. V případě nulové pravděpodobnosti překrytí vznikne nová generace a stará zanikne. Při nenulové pravděpodobnosti křížení je potřeba určit strategii, která nahradí staré jedince novými. Je tedy potřeba rozhodnout, které jedince nahradit novou generací. Existuje několik přístupů, např. nahrazení rodičů potomky, nejhorší jedince nebo náhodné jedince nahradit právě vytvořenými jedinci. Tak dosáhneme opět původní veli-kosti populace. Nejčastěji se používá náhrada nejhorších jedinců [\[3\]](#page-47-7)[\[4\]](#page-47-5).

# <span id="page-15-3"></span>**2.8 Elitismus**

Během evoluce mohou být, vlivem náhody, nejlepší jedinci z evolučního procesu vyřazeni. Nežádoucímu jevu lze zabránit přenesením nejlepších jedinců, většinou 1 až 3 jedinců, do další populace. Tento elitářský mechanismus účinně zamezí možnosti ztráty nejlepšího, dosud nalezeného jedince [\[3\]](#page-47-7)[\[4\]](#page-47-5)[\[7\]](#page-47-2).

# <span id="page-16-0"></span>**3** Operace genetických algoritmů

Za hlavní genetické operace jsou považovány selekce, křížení, mutace a nahrazení. Genetické operace vitálně ovlivňují průběh celého genetického algoritmu a ovlivňují zásadně vznik nové generace. Jednotlivé operace jsou přímo závislé na způsobu reprezentace chromozomu a řešeném problému, proto je nutné vybrat co nejpřirozenější způsob provádění operací vzhledem k řešenému problému.

### <span id="page-16-1"></span>**3.1 Selekce**

Jakmile je počáteční generace vytvořena a ohodnocena je čas vybrat jednotlivce pro vytvoření potomků tak, aby mohla být vytvořena další generace. Jednotlivci jsou vybíráni v jednoduchých genetických algoritmech podle vhodnosti. Existuje několik způsobů jak realizovat selekci, a to úměrnou selekcí (Roulette wheel), pořadovou selekcí (Rank selection), turnajem (Turnament) nebo jinou metodou, která je přirozená pro řešenou úlohu.

**Úměrná selekce** je metoda přidělení. Poměrově se každému jedinci přidělí v populaci číslo, které určuje šanci na jeho výběr, podle vlastního ohodnocení. Metoda se podobá ruletovému kolu, kde podle vhodnosti jedince je přiřazen počet políček ruletového kola, pak se provádí losování pro výběr každého dalšího rodiče (Obr. [2\)](#page-16-2) [\[3\]](#page-47-7)[\[4\]](#page-47-5)[\[7\]](#page-47-2).

Pořadová selekce je velmi podobná úměrné selekci. Používá se v případě, kdy je rozdíl

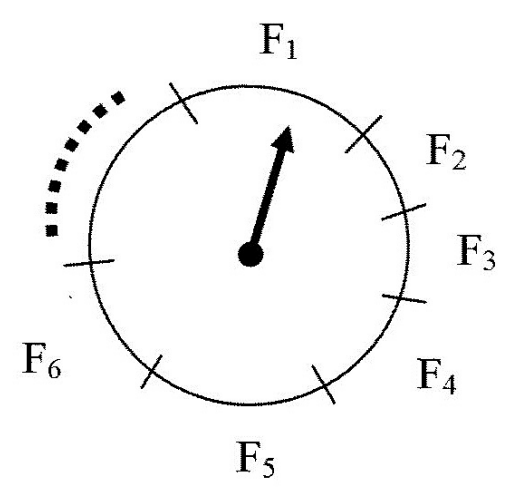

<span id="page-16-2"></span>Obr. 2: Jednotková kružnice rulety [\[6\]](#page-47-1)

kvality mezi jedinci příliš velký. Pořadová selekce přerozdělí jedince podle pořadí tak, že nejslabší jedinec bude ohodnocen číslem 1, silnější jedinec bude ohodnocen číslem 2, atd. až do nejsilnějšího jedince. Tak se jedinci stanou víceméně rovnoprávnými s podobnou šancí na výběr [\[3\]](#page-47-7)[\[4\]](#page-47-5)[\[7\]](#page-47-2).

**Turnaj** je metoda selekce, která je prováděna formou soutěže, tzv. turnajem. Do soutěže se přihlásí několik jedinců a pouze nejlepší jedinec ze soutěže je připraven na reprodukci. Z generace jsou vybrány dva různé řetězce a do nové generace je vybrán nejsilnější z nich. Tento proces se několikrát opakuje [\[3\]](#page-47-7)[\[4\]](#page-47-5)[\[7\]](#page-47-2).

## <span id="page-17-0"></span>**3.2 Mutace**

Posledním krokem ve vytváření nové generace je mutace. Jedná se o změnu náhodných genů jedince. Operace je závislá na řešeném problému. Význam mutace spočívá v tom, že se může v dané generaci objevit vlastnost, kterou dosud žádný jedinec neměl a nemohl ji tedy předat potomkům. Tím je zabráněno uvíznutí v lokálním extrému [\[3\]](#page-47-7)[\[5\]](#page-47-8)[\[6\]](#page-47-1)[\[7\]](#page-47-2).

# <span id="page-17-1"></span>3.3 Křížení

Operace spočívá ve výměně informací mezi jedinci. Výsledkem křížení je nový jedinec, který přejímá od každého rodiče nějaké vlastnosti. Metoda křížení je silně závislá na řešeném problému, např. jednobodové nebo dvoubodové křížení (Obr. [3\)](#page-17-2) je založeno na kombinaci bloku genů.

Metodu nelze použít u problému, kde je chromozom zakódován jako permutace (ne-bezpečí vzniku permutace s opakováním) [\[3\]](#page-47-7)[\[5\]](#page-47-8)[\[6\]](#page-47-1)[\[7\]](#page-47-2).

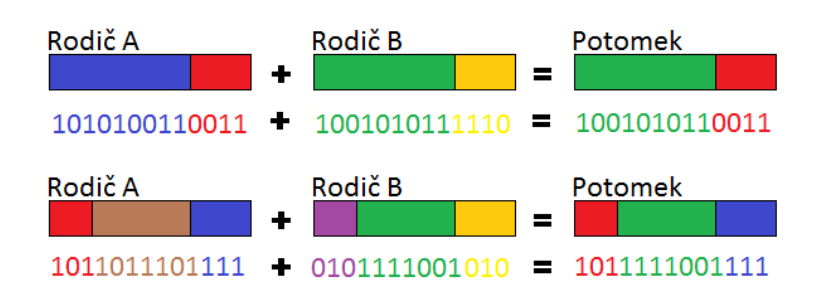

<span id="page-17-2"></span>Obr. 3: Dvoubodové křížení [\[7\]](#page-47-2)

# <span id="page-18-0"></span>**4 Paraleln´ı geneticke algoritmy ´**

Základní myšlenkou mnoha paralelních a distribuovaných programů je rozdělit úkol do dílčích oddílů (devide-and-conquer) a řešit je současně za pomocí většího počtu procesorů. Některé metody, jako je např. jemnozrnný paralelní genetický algoritmus, mohou využívat masivní paralelní architektury, zatímco jiné, např. hrubozrnný paralelní genetický algoritmus, se hodí lépe pro multi-počítače s vysokým výkonem, ale s menším počtem procesorů [\[1\]](#page-47-3).

# <span id="page-18-1"></span>**4.1 Globaln´ı paralelizace (Master-Slave model) ´**

Podobně jako sekvenční GA v kontextu globální paralelizace je pouze jedna panmiktická populace, tzn. každý jedinec má šanci se spárovat s jiným jedincem. Chování algoritmu zůstává beze změny a globální GA má přesně stejné kvalitativní vlastnosti jako sekvenční GA. Nejběžnější paralelizovanou operací je vyhodnocení jednotlivců. Výpočet vhodnosti jedince je nezávislý od zbytku populace. Jeden hlavní uzel provádí GA (výběr, křížení a mutace) a další operace, např. ohodnocení jedinců je přiděleno podřízeným procesorům. Jednotlivé části populace jsou přiřazeny k dostupnému procesoru. Díky jejich centralizované hierarchické komunikaci jsou globální paralelní genetické algoritmy také známé jako single-master-slave populace. Populační struktura modelu master-slave je graficky znázorněna níže (Obr. [4\)](#page-18-3). Panmiktický GA má všechny své jedince (černé skvrny) ve stejných populacích. Master proces ukládá populaci, provádí GA operace a distribuuje jednotlivce svým podřízeným. Podřízené procesy mají na starost výpočet vhodnosti. Globálně paralelní genetické algoritmy jsou poměrně snadně implementovatelné a mohou být docela efektivním způsobem paralelizace, pokud vyhodnocení vyžaduje značný výpočetní výkon [\[1\]](#page-47-3)[\[3\]](#page-47-7).

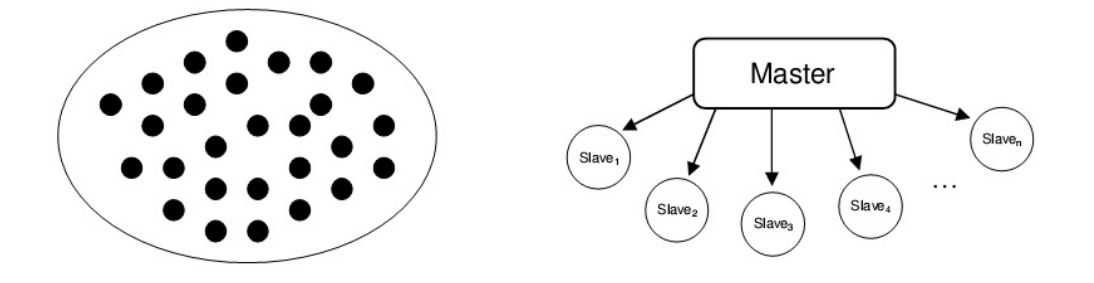

<span id="page-18-3"></span>Obr. 4: Model Master-Slave [\[1\]](#page-47-3)

# <span id="page-18-2"></span>**4.2 Hrubozrnn´y paraleln´ı genetick´y algoritmus (Coarse-Grained algorithm)**

V případě hrubozrnných genetických algoritmů jsou populace rozděleny do několika sub-populací (ostrůvků). Sub-populace se vyvíjejí zcela nezávisle a jsou distribuovány mezi jednotlivé procesory, tzv. distribuovaný genetický algoritmus, který se většinou

používá s distribuovanou pamětí. Občas se během evolučního procesu provede výměna jednotlivců mezi sub-populacemi, tato operace se provádí každých  $n$  generací. Hrubozr-nný paralelní genetický algoritmus (Obr. [5\)](#page-19-2) reprezentují kruhy, kde jeden kruh je ostrov a jednotlivé kruhy spolu komunikují mezi GA. Hlavní myšlenkou hrubozrnného paralelního GA je, že relativně izolované chromozomy budou konvergovat k různým platným řešením  $[1][3]$  $[1][3]$ .

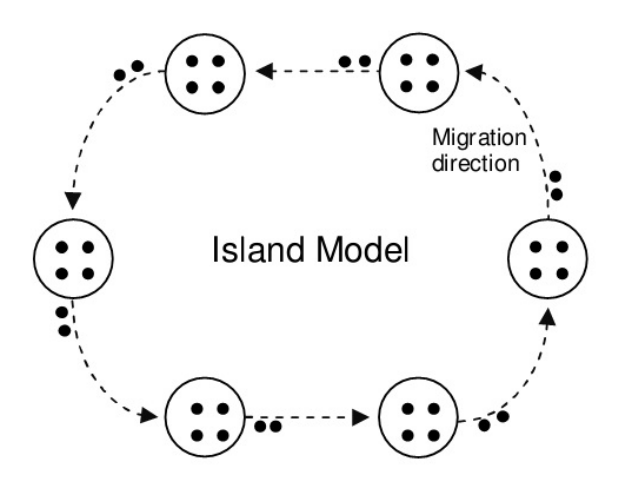

<span id="page-19-2"></span>Obr. 5: Island model [\[1\]](#page-47-3)

#### <span id="page-19-0"></span>4.3 Jemnozrnný paralelní genetický algoritmus (Fine-Grained algorithm)

Model bývá někdy nazýván model sousedů (neighborhood model). Model namapuje jedince nebo velmi malé sub-populace jako mřížku mezi velký počet procesorů. V mřížce jsou všichni jedinci aktivní a hledají si své partnery na rekombinaci pouze mezi sou-sedními sub-populacemi (Obr. [6\)](#page-20-1) [\[1\]](#page-47-3)[\[3\]](#page-47-7).

#### <span id="page-19-1"></span>**4.4 Migrace**

Migrace (synchronní a asynchronní) je důležitou operací u paralelních GA, která umožňuje výměnu jedinců mezi populacemi. Díky nezávislosti jednotlivých populací získáme uspokojivější a různorodější řešení rychleji než u bezmigračních algoritmů (globální GA). Migrace značně snižuje míru konvergence jednotlivých populací. Důležitými aspekty migrace jsou:

- správná definice topologie mezi sub-populacemi,
- rozhodnutí, který jedinec bude migrovat do které sub-populace,
- stanovení počtu, kolik jedinců bude migrovat,
- rozhodnutí, v jakých intervalech bude migrace prováděna  $[4][5][6]$  $[4][5][6]$  $[4][5][6]$ .

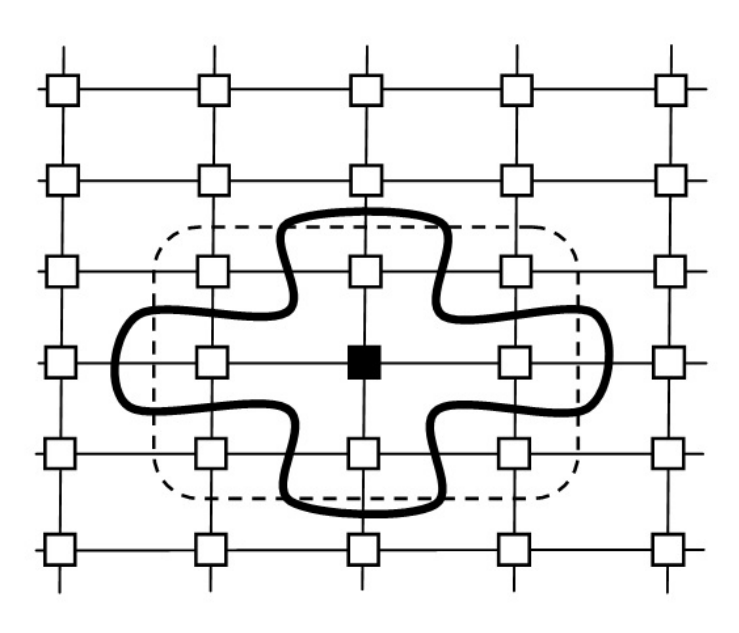

<span id="page-20-1"></span>Obr. 6: Struktura jemnozrnného algoritmu [\[1\]](#page-47-3)

#### <span id="page-20-0"></span>**4.5 Problem nadm ´ ern ˇ eho urychlen´ı (Superlinear Speedups) ´**

Jedním z kontroverzních témat, které se týká PGA, je problém nadměrného urychlení. Spočívá v rozporu mezi teoretickými předpoklady a empirickými výsledky.

Úvaha říká: pokud vyřešení libovolné úlohy trvá jedinému procesoru dobu  $t$ , pak je logické tvrdit, že $n$  procesorům bude trvat řešení té samé úlohy minimálně dobu  $t/n$ . To znamená, že celý výpočetní proces se při použití  $n$  procesorů může urychlit maximálně  $n$ -krát.

Podle empirických výsledků dochází k většímu zrychlení a zkrácení výpočetního času.

Bylo vytvořeno několik pokusů ve snaze vysvětlit, kdy tento jev vzniká. Jedno z možných vysvětlení je to, že PGA provádějí méně činnosti než sériové GA. Redukce činnosti spočívá ve větším selekčním tlaku, který je způsoben migrací jedinců mezi populacemi. Jiným vysvětlením může být menší velikost populace. Tyto populace se mohou vejít do vyrovnávací paměti procesoru [\[4\]](#page-47-5).

# <span id="page-21-0"></span>**5** Projekt Cilk a jeho vývoj

Cilk, Cilk++ a Cilk plus jsou rozšíření pro jazyk C a C++, které nabízí rychlý, snadný a spolehlivý způsob, jak vylepšit výkon programů na vícejádrových procesorech [\[8\]](#page-47-9).

# <span id="page-21-1"></span>**5.1 Cilk**

Cilk program vznikl a dále byl vyvíjen ve třech nezávislých projektech na MIT (Massachusetts Institute of Technology) vědeckých počítačových laboratořích:

- Theoretical work on scheduling multi-threaded applications,
- StarTech a parallel chess program built to run on the Thinking Machines Corporation's Connection Machine model CM-5,
- PCM/Threaded-C a C-based package for scheduling continuation-passing-style threads on the CM-5 [\[8\]](#page-47-9).

V dubnu roku 1994 byly projekty spojeny do jednoho projektu Cilk. Prvn´ı verze, Cilk-1, byla vydána v září roku 1994. V době psaní této práce je současná verze implementace Cilk-5.3 [\[8\]](#page-47-9).

### <span id="page-21-2"></span>**5.2 Cilk++**

V roce 2006 MIT licencovala Cilk Arts technologii Cilk s cílem rozvíjet komerční verzi  $C_{++}$  implementace. Cilk++ v1.0 byl vydán v prosinci 2008 s podporou pro Windows Visual Studio a pro GNU GCC/C++ compiler. Cilk++ se liší od Cilk-5:

- $\bullet$  plnou podporou C++, včetně všech rozšíření,
- v C++ lze použít Cilk kód přímo, pokud je zkompilován Cilk compilerem,
- přejmenováním klíčových slov spawn a sync na cilk spawn a cilk sync,
- přidáním cilk for smyčky pro paralelizaci,
- přidáním objektu reducer pro redukci races [\[8\]](#page-47-9).

#### <span id="page-21-3"></span>**5.3 Intel Cilk plus**

V roce 2009 získala licenci Cilk Arts Intel Corporation. Technologie Cilk byla sloučena s Array notací, aby technologie mohla poskytnout obsáhlé rozšíření jazyka na implementaci funkčního paralelismu (task parallelism) a vektorového paralelismu (vector paralle-lism). Intel Cilk plus je obohacen o kompatibilitu se standardními debugery [\[8\]](#page-47-9).

# <span id="page-22-0"></span>**6** Výpočetní model Cilk

Průběh Cilk programu chápeme jako orientovaný acyklický graf (directed acyclic graph - DAG), kde jednotlivé hrany grafu reprezentují sériový průběh programu (cilk spawn) a místo pro synchronizaci (cilk\_sync).

Příklad DAG (Obr. [7](#page-22-2) diagram) pro kód (Kód [1\)](#page-22-3) spouští funkce do work 1, do work 2, do work 3 a do work 4. Funkce do work 2 a do work 3 se vykonávají paralelně. Funkce do work 4 se začne vykonávat až po ukončení funkce do work 2 a do work 3 [\[11\]](#page-47-10)[\[12\]](#page-47-4).

```
...
do work 1(); // hrana 1
cilk spawn do work 2(); // hrana 2 a vytvoreni vrcholu A
do work 3(); // hrana 3
cilk sync ; // vytvoreni vrcholu B
do work 4(); // hrana 4
...
```
Kód 1: Jednoduchý cilk kód

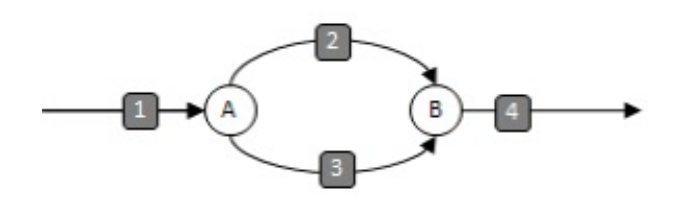

<span id="page-22-2"></span>Obr. 7: DAG diagram [\[12\]](#page-47-4)

#### <span id="page-22-1"></span>**6.1 Reducer**

...

Jazyk Cilk dodal metodu pro řešení problému, který se týká přístupu k ne-lokálním proměnným. Reducer je tedy proměnná, kterou lze použít více hranami při paralelním běhu programu. Reducer poskytuje každému vláknu privátní kopii proměnné bez nut-nosti použití Lock. (Kód [2\)](#page-22-4) Ukazuje použití reduceru při sčítání prvků vrácených funkcí compute [\[11\]](#page-47-10)[\[12\]](#page-47-4).

```
...
  int n = 1000000;
  cilk :: reducer opadd<unsigned int> total;
  cilk for (int i = 1; i \le n; +i)
  {
     total += compute(i);
  }
```
Kód 2: Jednoduchý reducer

# <span id="page-23-0"></span>**7 Charakteristika jazyka Cilk**

Programovací jazyk Cilk je charakterizován klíčovými slovy, pragmy, makry, prostředím s proměnnými a hlavičkovými soubory jazyka Cilk.

# <span id="page-23-1"></span>**7.1 Klíčová slova**

- cilk\_spawn spouští zadanou funkci paralelně s volající funkcí. Funkce nemusí být paralelizována (záleží na prostředí Cilk) [\[11\]](#page-47-10)[\[12\]](#page-47-4).
- cilk\_sync udává bod synchronizace. Současná funkce nemůže pokračovat, dokud nejsou všechny funkce spuštěné příkazem cilk spawn ukončeny (Obr. [8\)](#page-23-4) [\[11\]](#page-47-10)[\[12\]](#page-47-4).

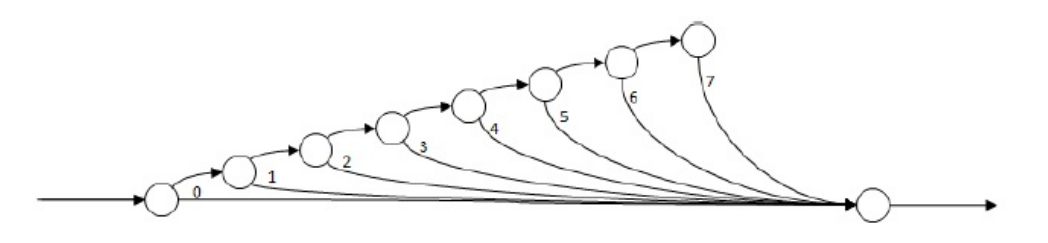

<span id="page-23-4"></span>Obr. 8: Průběh cilk spawn bloků a jejich synchronizace for [\[12\]](#page-47-4)

• **cilk for** je náhradou klasické smyčky for. Smyčka cilk for rozdělí své iterace do menších bloků (Obr. [9\)](#page-24-1). Iterace jednotlivých bloků jsou vykonávány sériově, ale jsou volány příkazem cilk spawn. Smyčka cilk for musí být validní C/C++ for a nesmí měnit kontrolní proměnnou cyklu a ne-lokální proměnné (vzniká tak neintegrita paměti, které lze zabránit instancí reducer za cenu menšího paralelismu) [\[11\]](#page-47-10)[\[12\]](#page-47-4).

# <span id="page-23-2"></span>**7.2 Pragma**

• cilk grainsize je proměnná, která udává maximální počet iterací bloku. Grainsize je nastavován automaticky prostředím Cilk podle počtu dostupných vláken (workers). Výchozí hodnota je vhodná pro většinu případů mimo ty, kdy se počet vláken při běhu programu mění [\[11\]](#page-47-10)[\[12\]](#page-47-4).

# <span id="page-23-3"></span>**7.3 Macro**

• <sub>cilk</sub> je jednoznačné určení verze jazyka Cilk. Makro je nastaveno automaticky compilerem [\[11\]](#page-47-10)[\[12\]](#page-47-4).

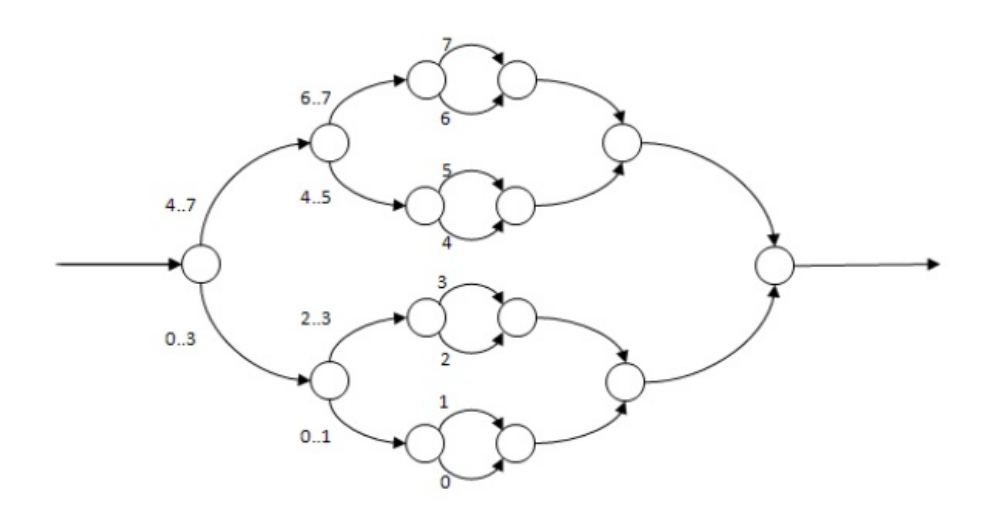

<span id="page-24-1"></span>Obr. 9: Průběh cilk for [\[12\]](#page-47-4)

# <span id="page-24-0"></span>**7.4 Promenn ˇ a prost ´ red´ı ˇ**

• CILK\_NWORKERS specifikuje počet vláken, která se budou podílet na paralelizaci [\[11\]](#page-47-10)[\[12\]](#page-47-4).

# <span id="page-25-0"></span>**8 Problém obchodního cestujícího**

Zadáním problému je ohodnocený graf nebo také jednoduchý neorientovaný nebo orientovaný ohodnocený graf G. Graf G je uspořádaná trojice  $G = (V, E, C)$ , kde V je množina vrcholů,  $E$  je množina (dvouprvková podmnožina množiny  $V$ ) hran a  $C$  je vzdálenost mezi vrcholy V.

Problém obchodního cestujícího je kombinatorická úloha patřící do skupiny NP-úplných problémů. Pro problém neexistuje žádný polynomiální k-aproximační algoritmus, tzn. neexistuje žádný polynomiální algoritmus, který by našel libovolné řešení, které je nejhůře k-násobkem optimálního řešení [\[13\]](#page-47-11).

Cílem této úlohy je najít v ohodnoceném neorientovaném grafu co nejkratší Hamiltonovskou kružnici, která prochází všemi vrcholy grafu. Jedná se o nalezení nejkratší cesty mezi městy tak, aby jejich součet byl co nejmenší.

V práci je řešena symetrická varianta TSP, jedná se o neorientovaný graf, kde TSP má uloženou symetrickou matici vzdálenosti, kde v matici  $c$  platí -  $c_{ij} = c_{ji}$ .

# <span id="page-26-0"></span>**9 Implementace**

Bakalářská práce obsahuje program, kde jsou implementovány tři algoritmy, které řeší TSP problém prostřednictví GA, dva algoritmy jsou paralelní (Master-Slave model a Island model) a jeden je sériový. Program byl kompilován v Intel $\mathcal{L}$ C++ Compiler XE, který je součástí nekomerčního balíku Intel $^{\circledR}$  Parallel Studio XE 20[1](#page-26-3)3 (volně stažitelný  $^1$ ).

Syntaxe pro program:

./program  $\{IF\}$   $\{NoO\}$   $\{NoE\}$   $\{MR\}$   $\{OF\}$   $\{MO\}$ 

Argumenty programu:

- IF udává cestu ke vstupnímu souboru,
- NoO udává velikost populace; velikost populace musí být minimálně 10 pro 1 jádro procesoru; v případě použití více procesorů je potřeba zvolit větší velikost populace,
- NoE udává počet evolucí,
- MR udává četnost migrace populace,
- OF udává jméno pro výstupní soubor; výstupní soubor je vždy uložen do složky output v adresáři s programem,
- MO udává jaký typ algoritmu má být spuštěn, v případě nezadání tohoto parame-tru jsou spuštěny všechny implementované algoritmy (Tab. [1\)](#page-27-2).

# <span id="page-26-1"></span>**9.1 Konfigurace**

Testovací konfiguraci představuje čtyřjádrový procesor Intel $^{\circledR}$ Core $^{\text{TM}}$  i5-3210M 2,5 GHz, 8GB RAM s operačním systémem Debian GNU/Linux 7 (wheezy).

# <span id="page-26-2"></span>**9.2 Reprezentace chromozomu**

Pro reprezentaci chromosomu jsem zvolil permutační kódování. Permutační kódování je vzhledem k TSP nejpřirozenější, protože řešením je permutace měst. Chromozom je tvořen permutací z n prvků, kde  $n$  je počet procházených měst a reálným číslem  $R$ , kde  $R$  je součet vzdálenosti cest mezi městy.  $R$  udává kvalitu jedince.

<span id="page-26-3"></span><sup>1</sup><http://software.intel.com/en-us/non-commercial-software-development>

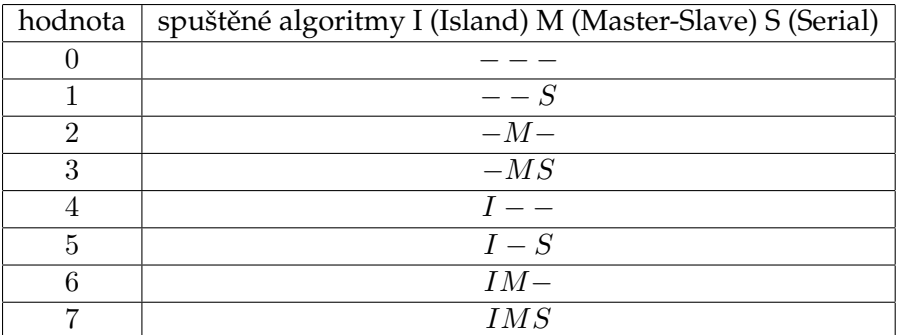

<span id="page-27-2"></span>Tabulka 1: Módy programu

#### <span id="page-27-0"></span>**9.3 Funkce vhodnosti**

Vhodnost jedince udává pořadí cest mezi městy tvořícími permutaci. Stačí pouze sečíst  $n$ čísel udávajících délku cesty. Pro výpočet je na začátku běhu programu přečten vstupní soubor, který udává souřadnice jednotlivých měst a po přečtení souřadnic jsou vypočítány vzdálenosti mezi jednotlivými městy. Vzdálenosti mezi městy jsou uloženy do matice  $n \times n$ , kde první dimenze udává město startovní a druhá dimenze udává cílové město (Kód [3\)](#page-27-3).

```
float Chrom::calcFitness( float ∗∗ map )
{
  this−>fitness = 0;
  for(int i = 0; i < (∗chromSize)−1; i++)
     this−>fitness += map[ chromosome[i] ][ chromosome[i+1] ];
   this−>fitness += map[ chromosome[0] ][ chromosome[(∗chromSize)−1] ];
  this−>fitness
}
```
#### Kód 3: Funkce vhodnosti

#### <span id="page-27-1"></span>**9.4 Selekce jedinců**

Selekce jedinců probíhá pomocí pořadové selekce. Selekce je normalizována tak, aby i slabší jedinci měli šanci na reprodukci. Možnost výběru slabších jedinců by měla zaručit větší rozmanitost populace a možná i nalezení lepších jedinců v případě, kdy křížení nejlepších jedinců již nevytváří silnější jedince (Kód [4\)](#page-28-2).

```
int Serial :: ruletteWheel( int bot, int top)
{
   int arit = ( (top-bot+1) * (bot+top) ) / 2;
   int n = \text{rand}_r (&seed ) % arit;
   for(int i = bot; i \leq tot)
   {
      if ( n >= art)
         return top − i;
      arit -= i:
   }
   return top;
}
```
Kód 4: Úměrná selekce jedinců

#### <span id="page-28-0"></span>9.5 Křížení jedinců

Křížení jedinců je realizováno sekvenčním konstruktivním křížením (The sequential con-structive crossover SCX) (Obr. [10\)](#page-28-1) [\[2\]](#page-47-12). Metoda je založena na kombinaci nejlepších genů rodičů tak, aby vznikl silnější potomek. V případě TSP je výhodné kombinovat kratší cesty mezi městy. Metoda porovnává cestu rodiče P1 z města A do města B a rodiče P2 z města A do města B, kde SCX metoda vybere kratší cestu. Algoritmus má jistou šanci, že vytvoří permutaci měst, kde se budou některá města opakovat. Proto je zapotřebí zaznamenávat již navštívená města a v případě opakování stejných měst nahradit města za nová, ještě nepoužitá. Nepoužité město k opravě permutace je zvoleno metodou lokálního vyhledávání (local-search), kde je vybráno nejbližší možné město.

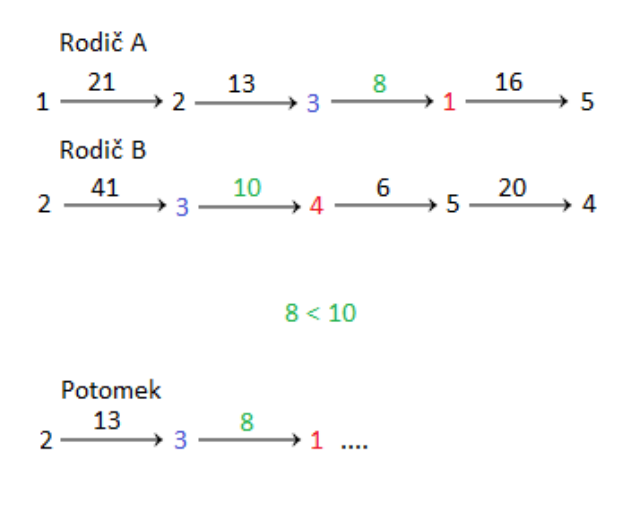

<span id="page-28-1"></span>Obr. 10: SCX

#### <span id="page-29-0"></span>**9.6 Mutace jedinců**

Mutace byla provedena záměnou pořadí měst v permutaci. V případě TSP je lepší vyměňovat města, která jsou v permutaci velmi blízko. Mutace mění pozici jednoho města až jednoho procenta z celkového počtu měst. Mutace je použita pouze v případě nalezení totožných jedinců v populaci (Kód [5\)](#page-29-2).

```
void Chrom::mutate(unsigned int seed)
{
   int x, y, temp;
   int limit = 0;
   int nMutations;
   int tempChromSize = ∗chromSize;
   int pivot = rand_r( &seed ) % (∗chromSize);
  while(tempChromSize)
   {
      tempChromSize /= 10;
      limit ++;}
   nMutations = limit = -1 ? 1 : rand r( & seed ) % (limit -1) + 1 ;
   while(nMutations−−)
   {
      x = \text{rand}_r(\& \text{seed}) % (limit + limit + 1) – limit;
     y = \text{rand}_r(\text{8seed})% (limit + limit + 1) – limit;
      temp = chromosome[(x + ∗chromSize) % ∗chromSize];
      chromosome[(x + ∗chromSize) % ∗chromSize] = chromosome[(y + ∗chromSize) % ∗
          chromSize];
      chromosome[(y + ∗chromSize) % ∗chromSize] = temp;
  }
}
```
Kód 5: Mutace jedinců

#### <span id="page-29-1"></span>**9.7 Nahrazovací strategie**

Nahrazovací strategie udává novou formu nové generace rozhodnutím, kteří jedinci přežijí do dalšího evolučního cyklu a kteří budou nahrazeni. V projektu je nahrazováno 60% populace. Po vytvoření nových jedinců jsou noví jedinci sloučeni se současnou populací a následně setříděni podle vhodnosti, pak je opět 60% populace odstraněno, tzn. odstranění nejslabší části populace (Kód [6\)](#page-30-0).

```
...
     for(int q = 0; q < populSize; q++)
        temp[q] = popul[q];for(int q = populSize; q < populSize + newPopulSize; q++)
        temp[q] = newPopul[q − populSize];
     this−>sort(temp, 0, populSize + newPopulSize−1);
     for(int q = 0; q < populSize; q++)
        popul[q] = temp[q];...
```
Kód 6: Výběr jedinců pro další populaci a nahrazování jedinců

# <span id="page-31-0"></span>**10 Sériový model GA**

Operace výběru jedinců, křížení, mutace a nahrazování populace jsou prováděny sériově. Sériový GA (Kód [7\)](#page-31-1) je implementován především pro porovnání výsledného nejlepšího řešení a výpočetního času mezi jednotlivými modely.

```
...
  for(int i = 0; i < tempEvol; i++)
  {
     for(int j = 1; j < populSize; j + j{
        if (popul[j−1].getFitness() == popul[j ]. getFitness())
           \textbf{if} (popul[j−1] == popul[j])
           {
              popul[j ]. mutate(seed);
              popul[j ]. calcFitness( map );
           }
     }
     for(int j = 0; j < newPopu(Size; j++){
        int a = this−>ruletteWheel(0, populSize−1);
        int b = this−>ruletteWheel(0, populSize−1);
        while(a == b) b = this−>ruletteWheel(0, populSize−1);
        int∗ indiv = crossover( popul[a], popul[b] ) ;
        Chrom c(indiv, &chromSize);
        c.calcFitness( map );
        newPopu[j] = c;}
     for(int q = 0; q < populSize; q_{++})
        temp[q] = popul[q];for(int q = populSize; q < populSize + newPopulSize; q++)
        temp[q] = newPopul[q − populSize];
     this−>sort(temp, 0, populSize + newPopulSize−1);
     for(int q = 0; q < populSize; q++)
        popul[q] = temp[q];solution[i] = popul[0].getFitness();if (output) printf ("%d. evolution ended.\n\cdot n", i+1);
  }
...
```
Kód 7: Průběh sériového genetického algoritmu

# <span id="page-32-0"></span>**11 Master-Slave model GA**

...

Vytváření nových jedinců, selekce a nahrazování populace jsou prováděny paralelně, operace mutace se provádí sériově z důvodu nebezpečí problému souběhu. Master-Slave algoritmus (Kód [8\)](#page-32-1) narozdíl od sériového algoritmu zpracovává několik jedinců najednou. Nevýhodou přístupu je možný vznik problému souběhu. Problém souběhu spočívá v neurčitosti stavu proměnné vlivem přepisování proměnné více než jedním procesem.

```
...
 for(int i = 0; i < tempEvol; i++)
  {
    for(int j = 1; j < populSize; j + +)
     {
        if (popul[j−1].getFitness() == popul[j ]. getFitness())
           if (popul[j−1] == popul[j])
           {
              popul[j ]. mutate(seed[nworkers]);
              popul[j]. calcFitness(map);
           }
     }
     cilk for (int j = 0; j < newPopulSize; j++){
        int a = this−>ruletteWheel(0, populSize−1);
        int b = this−>ruletteWheel(0, populSize−1);
       while(a == b) b = this−>ruletteWheel(0, populSize−1);
        int∗ indiv = crossover( popul[a], popul[b] ) ;
        Chrom c(indiv, &chromSize);
        c.calcFitness( map );
       newPopu[[i] = c;
     }
     cilk for (int q = 0; q < populSize; q++)temp[q] = popul[q];cilk for (int q = populSize; q < populSize + newPopulSize; q++)
        temp[q] = newPopul[q - populSize];this−>sort(temp, 0, populSize + newPopulSize−1);
     cilk_f for (int q = 0; q < populSize; q_{++})
       popul[q] = temp[q];solution[i] = popul[0].getFitness();if (output) printf ("%d. evolution ended.\n", i+1);
  }
```
Kód 8: Průběh paralelního genetického algoritmu (Master-Slave model)

# <span id="page-33-0"></span>**12 Island model GA**

...

Island model spouští několik instancí sériového GA s občasnou výměnou nejlepších jedinců mezi instancemi. Výměna jedinců probíhá podle parametru četnosti migrace.

```
...
  for(int i = 0; i < nEvol;i + +1)
  {
      cilk for (int i = 0; j < this ->nworkers; j++){
        island[ j]−>run(nMigration);
        for(int k = 0; k < nMigration; k++)
           memcpy((solution[j])+index, island[ j]−>getSolution(), sizeof(float) ∗ nMigration);
      }
     index += nMigration;
     for(int q = 0; q < nworkers; q_{++})
     {
        Chrom∗ populA = island[q]−>getPopulation();
        Chrom∗ populB = island[travelMap[q]]−>getPopulation();
        for(int k = 0; k < migrateSize; k++)
        {
           Chrom c;
           c = island[q]−>getPopulation()[k];
           populA[k] = populB[k];
           populB[k] = c;
        }
     }
      if (output) printf ("%d. evolution ended.\n", index);
  }
   if (rest)
      cilk for (int j = 0; j < this ->nworkers; j++){
        island[ j]−>run(rest);
        for(int k = 0; k < nMigration; k++)
           memcpy((solution[j])+index, island[ j]−>getSolution(), sizeof(float) ∗ rest) ;
     }
```
Kód 9: Průběh paralelního genetického algoritmu (Island model)

# <span id="page-34-0"></span>**13 Testovan´ı ´**

Testování modelů proběhlo na třech na sobě nezávislých problémech z knihovny TSPLIB $^2$  $^2$ vzorových příkladů problému TSP. Byly vybrány tři problémy - kroA100 se 100 vrcholy, d2103 s 2103 vrcholy a rl5915 s 5915 vrcholy. Tyto příklady byly testovány s parametry:

- velikost populace udává kolik jediců tvoří populaci,
- **počet evolucí** udává kolika evolucí projde populace jedinců,
- četnost migrace udává jak často budou jedinci migrovat,
- **velikost migrující populace** velikost migrující populace byla stanovena na pět jedinců (polovina minimální velikosti populace).

Výsledky testů jsou zobrazeny ve formě tabulek (Tab. [2,](#page-35-0) [3,](#page-36-0) [4,](#page-37-0) [5,](#page-38-0) [6,](#page-39-0) [7,](#page-40-0) [8,](#page-41-0) [9,](#page-42-0) [10\)](#page-43-0), kde jsou uvedeny vstupní parametry: velikost populace, počet evolucí, četnost migrace a parametry výstupní: nalezené řešení, odchylka, čas a zrychlení.

- nalezené řešení udává kvalitu nejlepšího jedince v poslední generaci,
- **odchylka** udává procentuální rozdíl kvality řešení mezi kvalitou nejlepšího jedince a optimálním řešením problému,
- čas udává jak dlouho trval běh programu v sekundách,
- zrychlení udává zrychlení paralelního algoritmu podle:

 $zrychleni = \frac{\check{C}as_{s\acute{e}riov\acute{a}}\_implementace}{\check{C}as_{parallelní\_implementace}}$ 

Jednotlivé testy proběhly na sobě nezávisle desetkrát a do tabulek byly zapsány aritmetické průměry naměřených hodnot.

<span id="page-34-1"></span><sup>2</sup><http://comopt.ifi.uni-heidelberg.de/software/TSPLIB95/>

| kroA100     |                |          |          |              |  |
|-------------|----------------|----------|----------|--------------|--|
| model       | Sériový        |          |          |              |  |
| opt. řešení | 21282          |          |          |              |  |
| velikost    | počet          | čas [s]  | nalezené | odchylka [%] |  |
| populace    | evolucí        |          | řešení   |              |  |
| 40          | $\mathbf{1}$   | 0.000809 | 62423    | 193.3        |  |
| 40          | $\overline{5}$ | 002881   | 24348    | 14.4         |  |
| 40          | 100            | 0.017265 | 23183    | 8.9          |  |
| 40          | 500            | 0.066628 | 22860    | 7.4          |  |
| 40          | 1000           | 0.125307 | 22635    | 6.4          |  |
| 100         | $\mathbf{1}$   | 0.001820 | 60004    | 181.9        |  |
| 100         | $\overline{5}$ | 0.008000 | 23870    | 12.2         |  |
| 100         | 100            | 0.054431 | 22825    | 7.3          |  |
| 100         | 500            | 0.233979 | 22672    | $6.5\,$      |  |
| 100         | 1000           | 0.493943 | 22418    | $5.3\,$      |  |
| 250         | $\mathbf{1}$   | 0.005324 | 58955    | 177.0        |  |
| 250         | 5              | 0.021852 | 23739    | 11.5         |  |
| $250\,$     | 100            | 0.142826 | 22660    | 6.5          |  |
| 250         | 500            | 0.667834 | 22350    | $5.0\,$      |  |
| 250         | 1000           | 1.289720 | 22156    | 4.1          |  |
| 500         | 1              | 0.009572 | 57833    | 171.7        |  |
| 500         | $\overline{5}$ | 0.048112 | 23373    | 9.8          |  |
| 500         | 100            | 0.308244 | 22609    | 6.2          |  |
| 500         | 500            | 1.110872 | 22216    | 4.4          |  |
| 500         | 1000           | 2.259791 | 21974    | 3.3          |  |

<span id="page-35-0"></span>Tabulka 2: Testy sériového modelu provedené pro kroA100

| d2103       |                |            |          |              |  |
|-------------|----------------|------------|----------|--------------|--|
| model       | Sériový        |            |          |              |  |
| opt. řešení | 80450          |            |          |              |  |
| velikost    | počet          | čas [s]    | nalezené | odchylka [%] |  |
| populace    | evolucí        |            | řešení   |              |  |
| 40          | $\mathbf{1}$   | 0.131544   | 1050703  | 1206.0       |  |
| 40          | $\overline{5}$ | 0.580450   | 87931    | 9.3          |  |
| 40          | 100            | 2.690647   | 84900    | $5.5\,$      |  |
| 40          | 500            | 5.780171   | 84872    | 5.5          |  |
| 40          | 1000           | 11.020681  | 84786    | 5.4          |  |
| 100         | 1              | 0.336959   | 1041452  | 1194.5       |  |
| 100         | $\overline{5}$ | 1.495703   | 86616    | 7.7          |  |
| 100         | 100            | 10.569761  | 84580    | 5.1          |  |
| 100         | 500            | 15.976181  | 84461    | 5.0          |  |
| 100         | 1000           | 26.808895  | 84505    | 5.0          |  |
| 250         | 1              | 0.830118   | 1032356  | 1183.2       |  |
| 250         | 5              | 4.327034   | 86276    | 7.2          |  |
| 250         | 100            | 24.254995  | 84294    | 4.8          |  |
| 250         | 500            | 49.354542  | 84123    | 4.6          |  |
| 250         | 1000           | 71.176109  | 84257    | 4.7          |  |
| 500         | $\mathbf{1}$   | 1.678159   | 1026375  | 1175.8       |  |
| 500         | $\overline{5}$ | 7.373616   | 85947    | 7.3          |  |
| 500         | 100            | 59.29393   | 83964    | 4.4          |  |
| 500         | 500            | 98.925522  | 83920    | 4.3          |  |
| 500         | 1000           | 149.330704 | 84062    | 4.5          |  |

<span id="page-36-0"></span>Tabulka 3: Testy sériového modelu provedené pro d2103

| rl5915      |                |             |          |                         |  |
|-------------|----------------|-------------|----------|-------------------------|--|
| model       | Sériový        |             |          |                         |  |
| opt. řešení | 565530         |             |          |                         |  |
| velikost    | počet          | čas [s]     | nalezené | odchylka <sup>[%]</sup> |  |
| populace    | evolucí        |             | řešení   |                         |  |
| 40          | $\mathbf{1}$   | 1.730189    | 13304376 | 2252.5                  |  |
| 40          | $\overline{5}$ | 6.836732    | 680117   | 20.3                    |  |
| 40          | 100            | 51.308697   | 662706   | 17.2                    |  |
| 40          | 500            | 67.667793   | 655795   | 16.0                    |  |
| 40          | 1000           | 93.883896   | 655862   | 16.0                    |  |
| 100         | 1              | 3.932068    | 13172240 | 2229.2                  |  |
| 100         | $\overline{5}$ | 18.922842   | 678807   | 20.0                    |  |
| 100         | 100            | 144.050552  | 658737   | 16.5                    |  |
| 100         | 500            | 253.442291  | 652105   | 15.3                    |  |
| 100         | 1000           | 272.829376  | 650745   | 15.1                    |  |
| 250         | 1              | 9.395555    | 13134155 | 2222.5                  |  |
| 250         | $\overline{5}$ | 42.328911   | 679326   | 20.1                    |  |
| 250         | 100            | 342.755402  | 659179   | 16.6                    |  |
| 250         | 500            | 665.814819  | 646626   | 14.3                    |  |
| 250         | 1000           | 759.494873  | 647538   | 14.5                    |  |
| 500         | $\mathbf{1}$   | 18.607746   | 13092309 | 2215.1                  |  |
| 500         | $\overline{5}$ | 73.641754   | 676062   | 19.5                    |  |
| 500         | 100            | 679.215027  | 658199   | 16.4                    |  |
| 500         | 500            | 1509.345947 | 645302   | 14.1                    |  |
| 500         | 1000           | 1729.942246 | 645969   | 14.2                    |  |

<span id="page-37-0"></span>Tabulka 4: Testy sériového modelu provedené pro rl5915

| kroA100     |                |          |                  |          |                  |  |
|-------------|----------------|----------|------------------|----------|------------------|--|
| model       | Master-Slave   |          |                  |          |                  |  |
| opt. řešení |                | 21282    |                  |          |                  |  |
| velikost    | počet          | čas [s]  | zrychlení        | nalezené | odchylka [%]     |  |
| populace    | evolucí        |          |                  | řešení   |                  |  |
| 40          | $\mathbf{1}$   | 0.001062 | 0.8              | 59590    | 180.0            |  |
| 40          | $\overline{5}$ | 0.001886 | $\overline{1.5}$ | 24234    | 13.9             |  |
| 40          | 100            | 0.019348 | $0.9\,$          | 22646    | 6.4              |  |
| 40          | 500            | 0.081532 | 0.8              | 22101    | 3.8              |  |
| 40          | 1000           | 0.171545 | 0.7              | 22002    | 3.4              |  |
| 100         | $\mathbf{1}$   | 0.000934 | 1.9              | 58604    | 175.4            |  |
| 100         | $\overline{5}$ | 0.004062 | $2.0\,$          | 23827    | 12.0             |  |
| 100         | 100            | 0.041600 | 1.3              | 22515    | $5.8\,$          |  |
| 100         | 500            | 0.190879 | $1.2\,$          | 22042    | 3.6              |  |
| 100         | 1000           | 0.361685 | 1.4              | 21980    | $3.3\,$          |  |
| 250         | $\mathbf{1}$   | 0.002127 | $2.5\,$          | 57843    | 171.8            |  |
| 250         | $\overline{5}$ | 0.009674 | 2.3              | 23648    | 11.1             |  |
| 250         | 100            | 0.100196 | 1.4              | 22392    | $5.2\,$          |  |
| 250         | 500            | 0.439313 | $1.5\,$          | 22030    | 3.5              |  |
| $250\,$     | 1000           | 0.860434 | $1.5\,$          | 21860    | $2.7\,$          |  |
| 500         | $\mathbf{1}$   | 0.003984 | 2.4              | 55823    | 162.3            |  |
| 500         | $\overline{5}$ | 0.018897 | $2.5\,$          | 23293    | 9.4              |  |
| 500         | 100            | 0.195157 | $1.6\,$          | 22376    | 5.1              |  |
| 500         | 500            | 0.868010 | 1.3              | 22037    | $\overline{3.5}$ |  |
| 500         | 1000           | 1.705216 | $1.3\,$          | 21852    | $2.7\,$          |  |

<span id="page-38-0"></span>Tabulka 5: Testy Master-Slave modelu provedené pro kroA100

| d2103       |                |                  |           |          |              |
|-------------|----------------|------------------|-----------|----------|--------------|
| model       | Master-Slave   |                  |           |          |              |
| opt. řešení | 80450          |                  |           |          |              |
| velikost    | počet          | $\text{čas}$ [s] | zrychlení | nalezené | odchylka [%] |
| populace    | evolucí        |                  |           | řešení   |              |
| 40          | $\mathbf{1}$   | 0.058111         | 2.3       | 1048490  | 1203.3       |
| 40          | $\overline{5}$ | 0.262374         | 2.2       | 87775    | 9.1          |
| 40          | 100            | 1.415255         | 2.0       | 84796    | 5.4          |
| 40          | 500            | 2.707411         | 2.1       | 84875    | 5.5          |
| 40          | 1000           | 4.413104         | 2.5       | 84522    | 5.1          |
| 100         | $\mathbf{1}$   | 0.157386         | 2.1       | 1035933  | 1187.7       |
| 100         | $\overline{5}$ | 0.718918         | 2.1       | 86772    | 7.9          |
| 100         | 100            | 3.987010         | 2.7       | 84489    | 5.0          |
| 100         | 500            | 6.753477         | 2.4       | 84324    | 4.8          |
| 100         | 1000           | 10.912425        | $2.5\,$   | 84133    | $4.6\,$      |
| 250         | $\mathbf{1}$   | 0.377907         | 2.2       | 1026820  | 1176.3       |
| 250         | $\overline{5}$ | 1.795707         | 2.4       | 86278    | 7.2          |
| 250         | 100            | 11.627910        | 2.1       | 84139    | 4.6          |
| 250         | 500            | 20.030087        | 2.5       | 83956    | 4.4          |
| 250         | 1000           | 28.829977        | $2.5\,$   | 83770    | 4.1          |
| 500         | 1              | 0.756236         | 2.2       | 1022875  | 1171.4       |
| 500         | $\overline{5}$ | 3.552372         | 2.1       | 85878    | 6.7          |
| 500         | 100            | 26.190100        | $2.3\,$   | 84054    | 4.5          |
| 500         | 500            | 41.530231        | $2.4\,$   | 83909    | $4.3\,$      |
| 500         | 1000           | 62.172157        | 2.4       | 83497    | 3.8          |

<span id="page-39-0"></span>Tabulka 6: Testy Master-Slave modelu provedené pro d2103

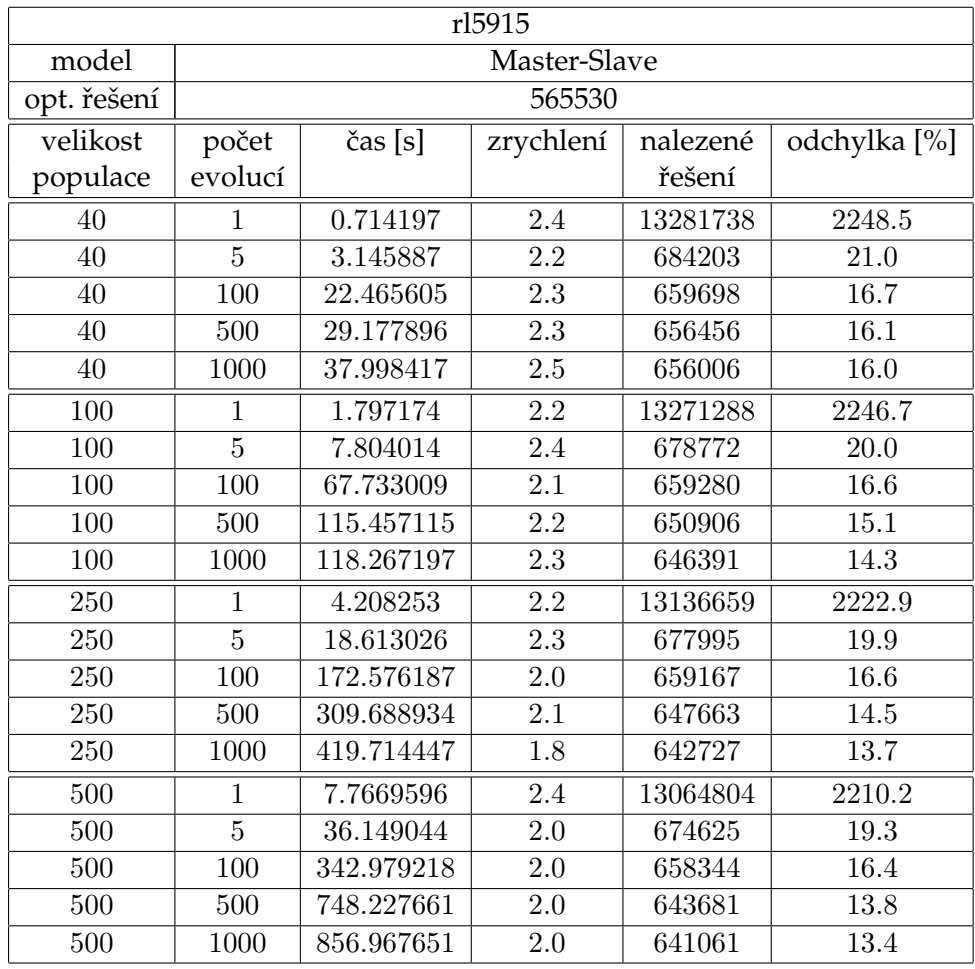

<span id="page-40-0"></span>Tabulka 7: Testy Master-Slave modelu provedené pro rl5915

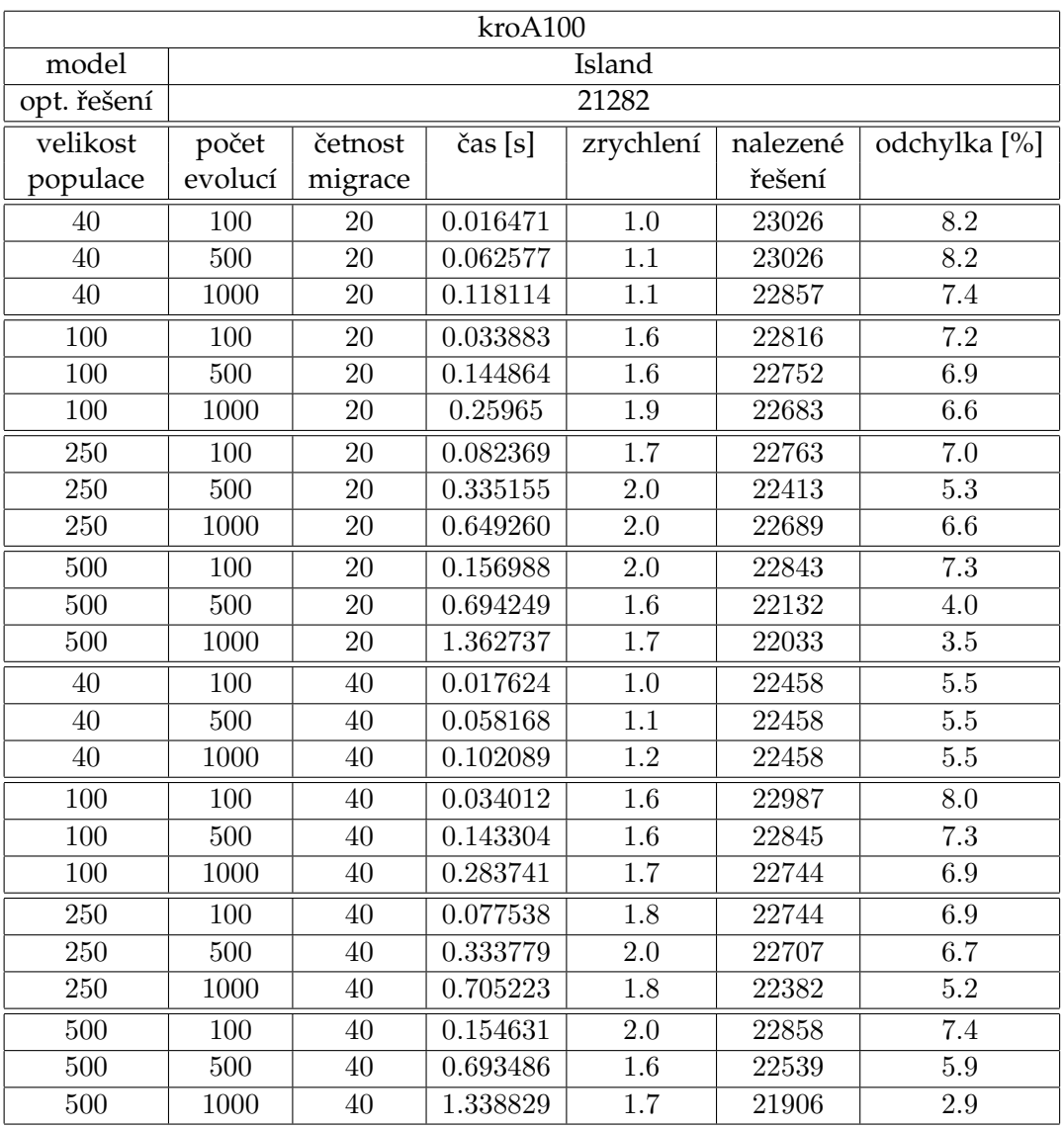

<span id="page-41-0"></span>Tabulka 8: Testy Island modelu provedené pro kroA100

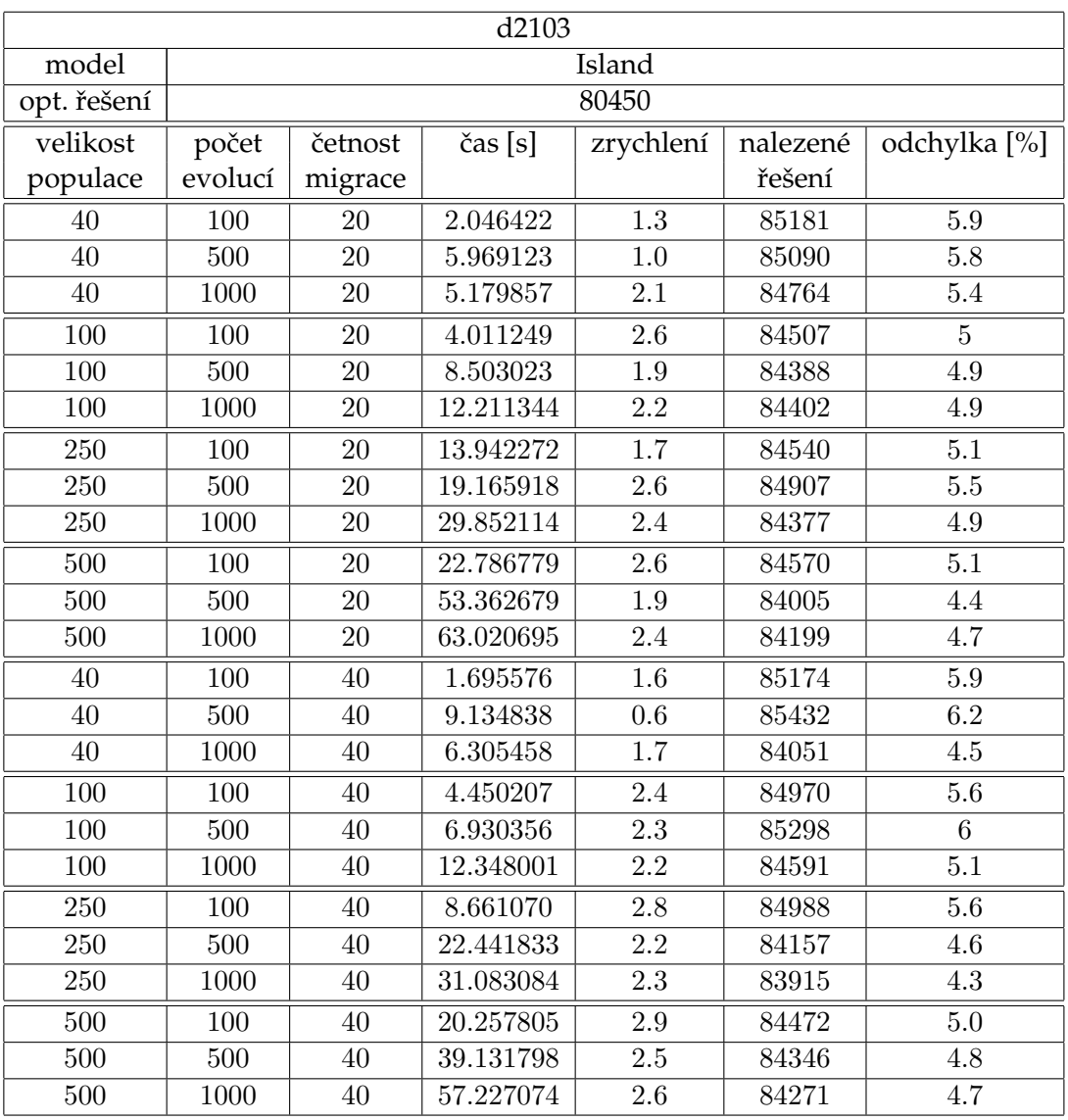

<span id="page-42-0"></span>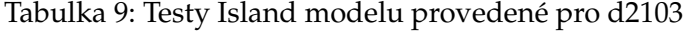

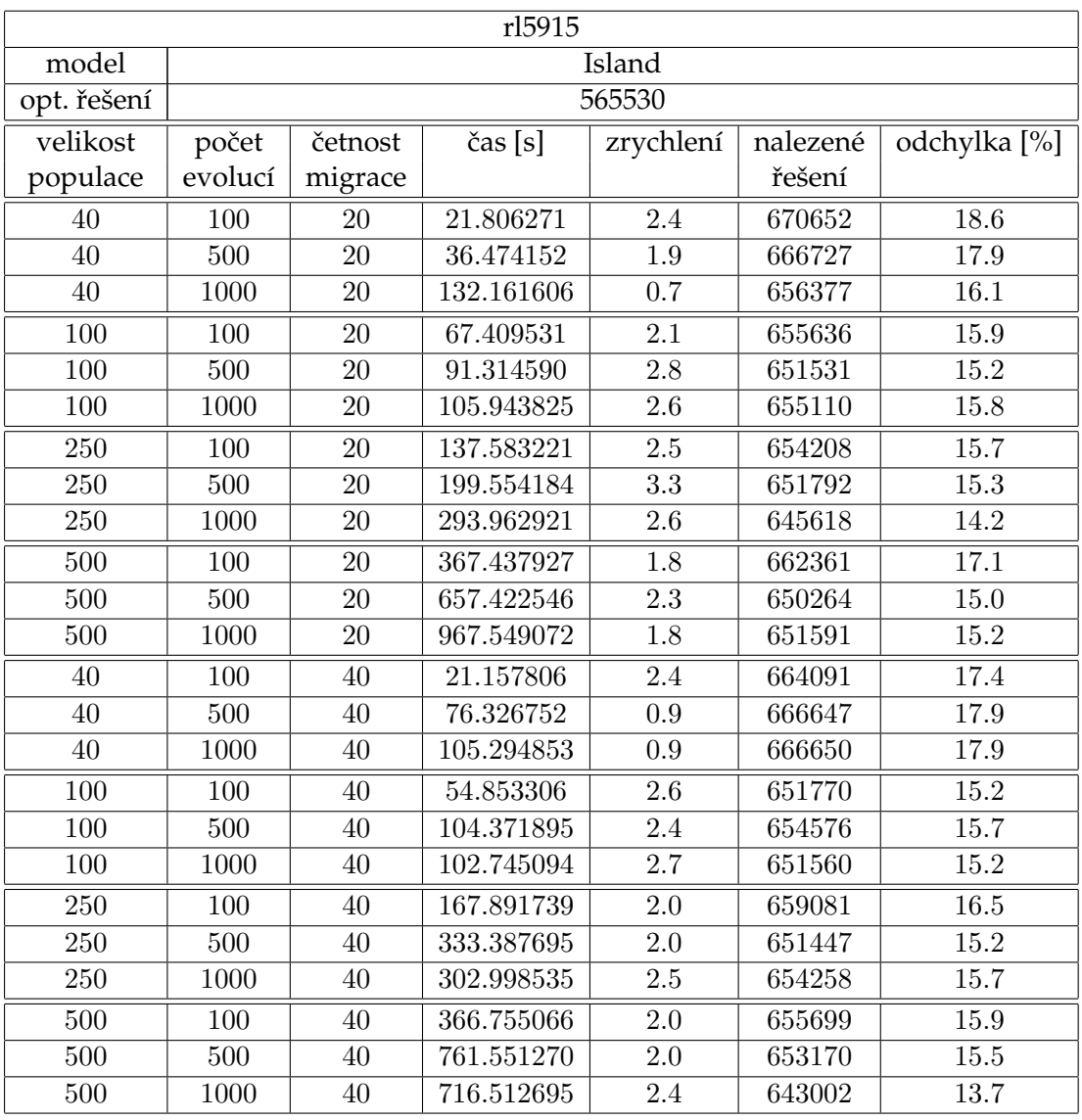

<span id="page-43-0"></span>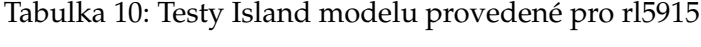

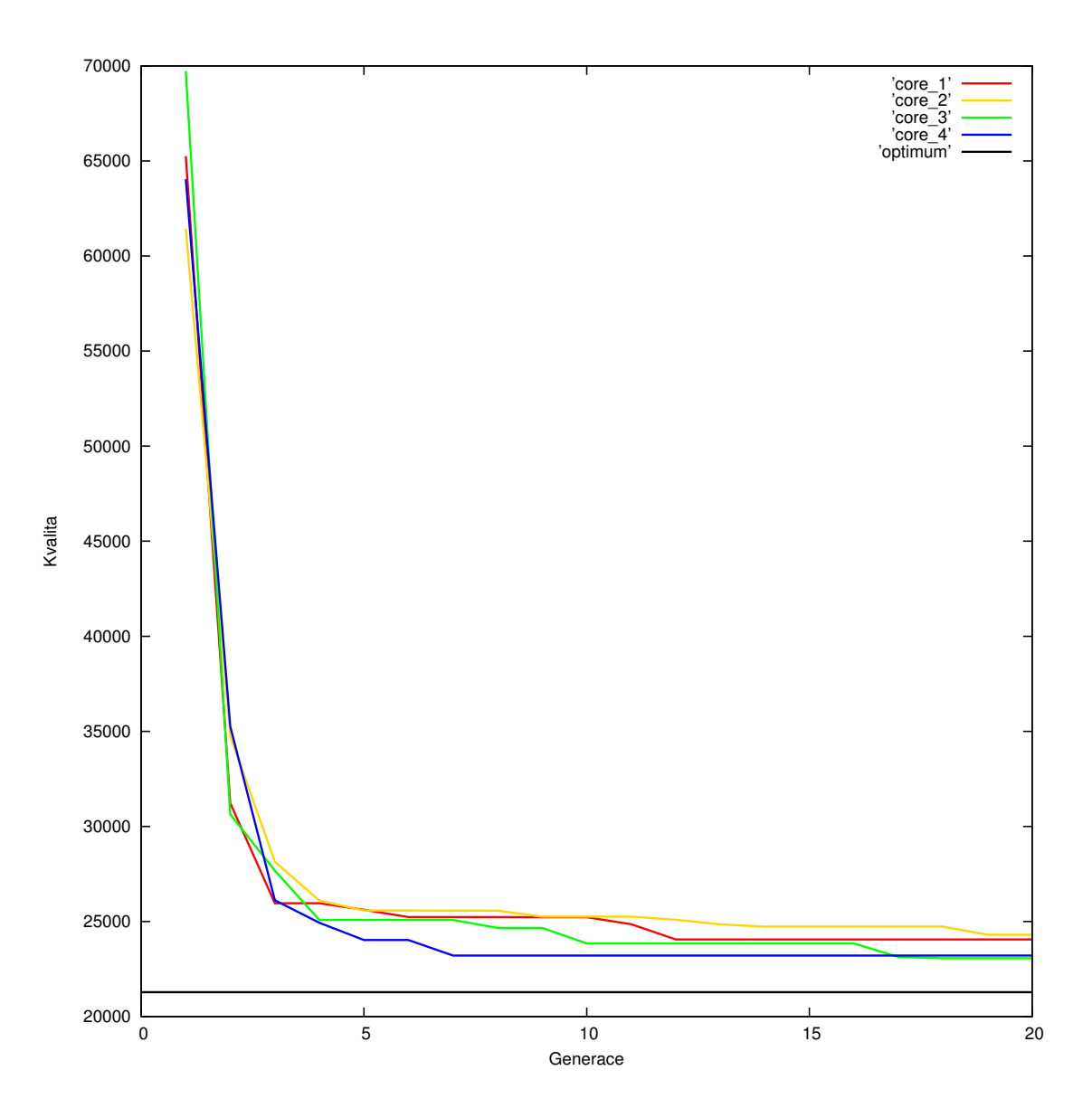

<span id="page-44-0"></span>Obr. 11: Vývoj dvaceti generací problému kroA100 Island modelu

# <span id="page-45-0"></span>14 Závěr

Cílem bakalářské práce bylo vytvořit základní přehled sériových a paralelních genetických algoritmů, navrhnout projekt a implementovat paralelní verzi algoritmu pomocí technologie Cilk++, včetně jeho testování.

V teoretické části jsem zpracoval přehled o základních charakteristikách sériových a paralelních genetických algoritmů používaných v informačních technologiích. Nedílnou součásti teoretické části je seznámení s technologií Cilk++, včetně vývoje projektu, výpo četního modelu, hlavních charakteristik jazyka Cilk a možnostmi implementace GA algoritmů za použití této technologie.

V projektové části jsem řešil Problém obchodního cestujícího, kde jsem navrhl a implementoval tři verze genetického algoritmu (sériový model GA, Master-Slave model GA a Island model GA). Algoritmy byly spuštěny s různými parametry, tj. velikost populace, počet evolucí a četnost migrace a s různými vstupními soubory (kroA100 - 100 vrcholů, d2103 - 2103 vrcholů, rl5915 - 5915 vrcholů) nad různými TSP problémy.

Výsledky, které jsou přehledně uvedeny v tabulkách (Tab. [2,](#page-35-0) [3,](#page-36-0) [4,](#page-37-0) [5,](#page-38-0) [6,](#page-39-0) [7\)](#page-40-0) a grafu (Obr. [11\)](#page-44-0) ukazují na velmi rychlý vývoj jedinců při prvních pěti evolucí, další evoluce je značně pomalejší s občasným zlepšením jedinců. Při zvyšování parametru počtu evolucí a velikosti populace se konečné řešení zlepšovalo, ale zvyšoval se i výpočetní čas potřebný k vyřešení problému. Hlavním důvodem nárustu výpočetního času bylo zvyšování velikosti populace, vlivem zvýšení velikosti populace jedinci konvergovali pomaleji a tím bylo nalezeno lepší řešení.

U Master-Slave modelu došlo k průměrnému zrychlení, u menšího problému kroA100 1.5 (min. 0.7 - max. 2.5), u středního problému d2103 2.3 (min. 2.0 - max. 2.7) a u velkého problému rl5915 2.2 (min. 1.8 - max. 2.5). Kvalita řešení u Master-Slave modelu a sériového modelu se liší vlivem stochastické části GA, kvalita řešení by měla být stejná nebo velmi podobná řešení sériového GA. U modelu Island dochází k průměrnému zrychlení, u menšího problému kroA100 1.6 (min. 1.0 - max. 2.0), u středního problému d2103 2.1 (min. 0.6 - max. 2.9) a u velkého problému rl5915 2.1 (min. 0.7 - max. 2.8) a kvalita řešení se oproti Master-Slave modelu příliš neliší. Výhoda Island modelu ve srovnání Master-Slave modelem je vývoj několika nezávislých populací, které na sebe mohou, ale nemusí být konvergentní.

Testování ukázalo, že navržené algoritmy ukázaly u menších instancí najít řešení velmi blízké globálnímu optimu, přičemž s rostoucí složitostí instancí kvalita řešení klesá, a to vlivem většího prohledávaného prostoru.

Paralelizace modelů pomocí Cilk++ byla u modelu Master-Slave provedena u třídícího algoritmu přidáním klíčového slova cilk spawn a cilk sync a jednoduchým přepsáním klíčových slov for na cilk for. U větších projektů, kde přepsání klíčových slov for není optimální pro vysoký počet klíčových slov for ve zdrojovém kódu, je možné re-definovat klíčové slovo for, ale je potřeba dávat pozor na kritické body programu (nebezpečí souběhu) a upravit tyto části tak, aby byla zaručena stabilita programu. Paralelizace Island modelu byla implementována pomocí instancí sériového GA, pro každé jádro procesoru jedna instance, kde byly průběhy evoluce instancí sériových GA přerušeny podle parametru četnosti migrace s následnou migrací.

Rozšíření jazyka C++ jazykem Cilk++ podporuje datový i funkční paralelismus pro procesory z rodiny Intel Xenon $^\circledR\text{Phi}^\text{TM}$ .

#### <span id="page-47-0"></span>**15 Reference**

- <span id="page-47-3"></span>[1] AFFENZELLER, Michael, WINKLER, Sephan, WAGNER Stefan, BEHAM, Andreas. *Genetic Algorithms and Genetinic Programming* Modern Concepts and Practical Applications. Boca Raton, Fla.: Chapman & Hall/CRC Press, 2009. 2-21. ISBN 978-1-58488- 629-7
- <span id="page-47-12"></span>[2] AHMED, Zakir H. *Genetic algorithm for the traveling salesman problem using sequential constructive crossover operator*. International Journal of Biometrics & Bioinformatics (IJBB). 2010. 96-105.
- <span id="page-47-7"></span>[3] HAUPT, Daniel. *Paralelizace genetických algoritmů*. Diplomová práce. Brno. Vysoké učení technické v Brně. 2011. 9-36.
- <span id="page-47-5"></span>[4] POŠÍK, Petr. Paralelní genetické algoritmy. Diplomová práce. Praha. České vysoké učení technické v Praze. 2001. 2-9, 14-17.
- <span id="page-47-8"></span>[5] POŠÍK, Petr. *Paralelní genetické algoritmy*. cyber.felk.cvut.cz [online]. 20. 2. 2000. [cit 15. 1. 2013]. Dostupné z: http://labe.felk.cvut.cz/~posik/pga/theory/pgatheory.htm
- <span id="page-47-1"></span>[6] ZELINKA, Ivan, OPLATKOVÁ, Zuzana, ŠEDA, Miloš, OŠMERA, Pavel, VČELAŘ František. Evoluční výpočetní techniky Principy a aplikace. Praha: BEN - Technická literatura, 2009. 26-28, 173-187. ISBN 978-80-7300-218-3
- <span id="page-47-2"></span>[7] OBITKO, Marek. *Introduction to genetic algorithms*. www.obitko.com [online]. 1998. [cit. 16. 12. 2012]. Dostupné z: http://www.obitko.com/tutorials/genetic-algorithms/index.php
- <span id="page-47-9"></span>[8] *A Brief History of Cilk* [online]. [cit. 10. 4. 2013]. Dostupne z: cilkplus.org/cilk-history ´
- [9] *Cilk Plus Tutorial* [online]. [cit. 22. 2. 2013]. Dostupné z: cilkplus.org/cilk-plus-tutorial
- <span id="page-47-6"></span>[10] LUNER, Petr. *Jemný úvod do genetických algoritmů*. cgg.mff.cuni.cz [online]. [cit. 15. 1. 2013]. Dostupné z: http://cgg.mff.cuni.cz/~pepca/prg022/luner.html
- <span id="page-47-10"></span>[11] *Intel<sup>®</sup> C++ Compiler XE 13.1 User and Reference Guides*. [online] [cit. 12. 3. 2013]. Dostupné z: http://software.intel.com/sites/products/documentation/doclib/stdxe/2013/ composerxe/compiler/cpp-win/index.htm
- <span id="page-47-4"></span>[12] *Intel<sup>®</sup> Cilk++ SDK Programmer's Guide*. [online]. [cit. 12. 3. 2013]Dostupné z: www.clear.rice.edu/comp422/resources/Intel Cilk++ Programmers Guide.pdf. 31-68.
- <span id="page-47-11"></span>[13] *www.algoritmy.net.* [online]. [cit. 12. 3. 2013] Dostupné z: http://www.algoritmy.net/article/5407/Obchodni-cestujici.

# <span id="page-48-0"></span>**A Obsah priloˇzen ˇ eho CD ´**

- $\bullet$  text bakalářské práce
- $\bullet\,$ zdrojové kódy
- testované TSP problémy kroA100, d2103 a rl $5915$
- $\bullet$  výstupní soubory testů